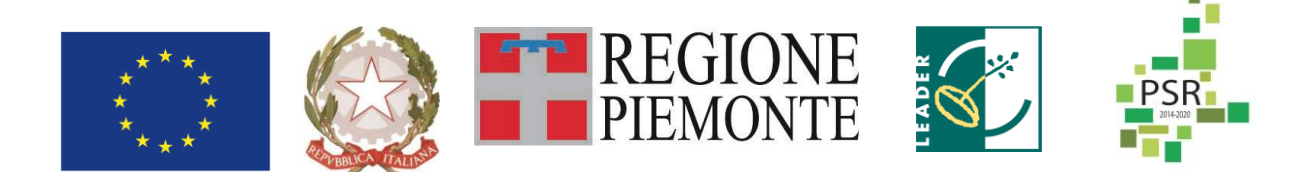

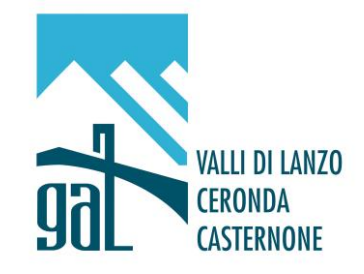

# **GAL Valli di Lanzo Ceronda Casternone**

# **PROGRAMMA DI SVILUPPO LOCALE 2014-2020**

# **"PROGETTARE E COOPERARE ... DALLE VALLI LE RISORSE PER UN NUOVO SVILUPPO SOSTENIBILE"**

# **FEASR – FONDO EUROPEO AGRICOLO PER LO SVILUPPO RURALE L'Europa investe nelle zone rurali. PROGRAMMA DI SVILUPPO RURALE 2014 2020**

# **MISURA 6 SOTTOMISURA 6.4 OPERAZIONE 6.4.2. INVESTIMENTI NELLA CREAZIONE E NELLO SVILUPPO DI ATTIVITA' EXTRA-AGRICOLE**

# **Terza apertura**

# **SCADENZA: 30 giugno 2022**

# <span id="page-1-0"></span>Sommario

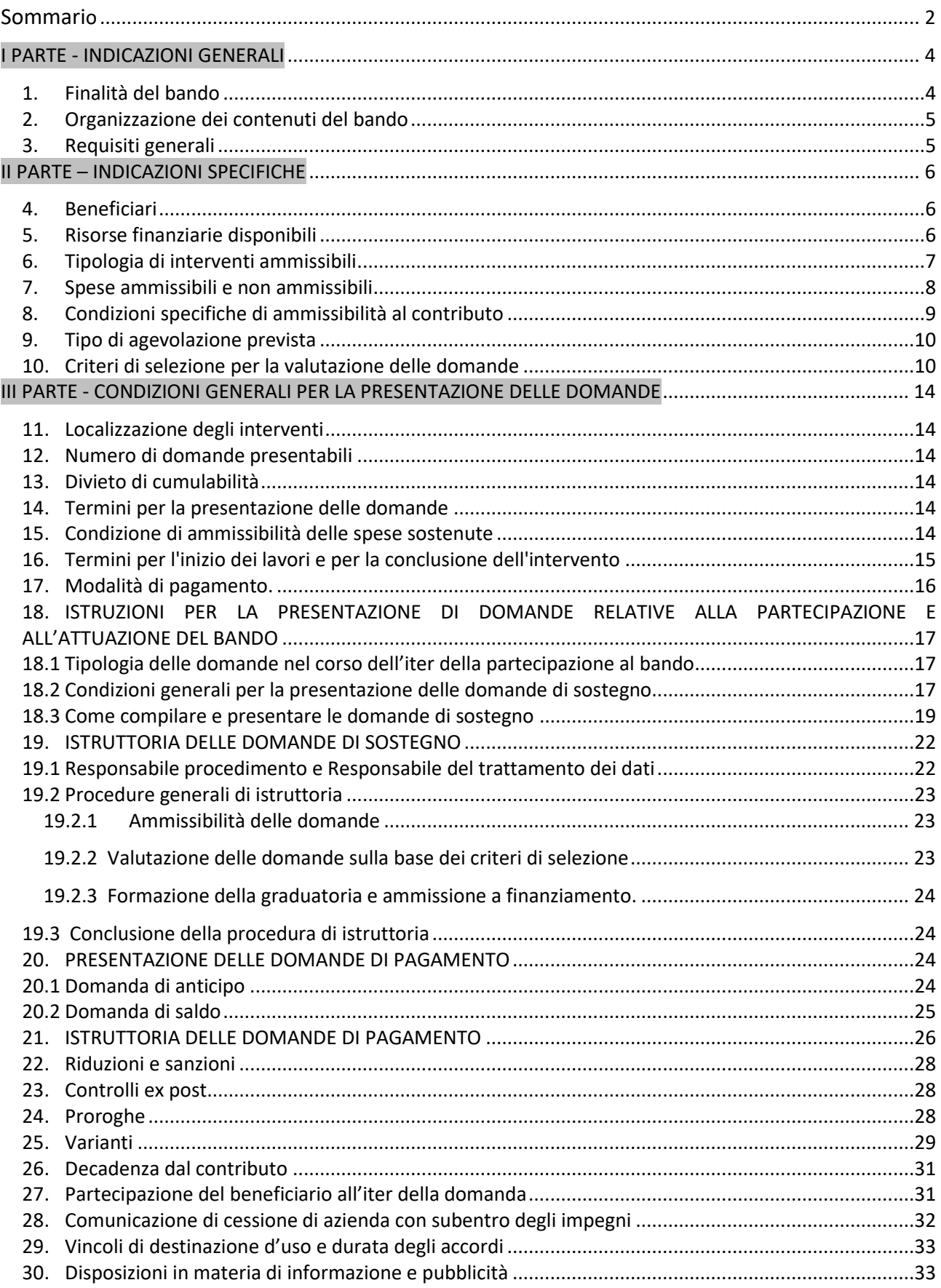

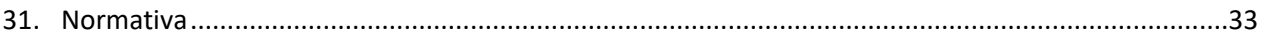

# <span id="page-3-0"></span>**I PARTE - INDICAZIONI GENERALI**

#### **Premessa**

### **DEFINIZIONI UTILI PER IL BANDO**

Ai fini del presente bando si intende per:

✓ Microimpresa: impresa che occupa meno di 10 persone e realizza un fatturato annuo e/o un totale di bilancio annuo non superiore a 2 milioni di Euro (art. 2 c. 3 dell'Allegato I del Reg. (UE) 702/2014).

✓ Piccola impresa: impresa che occupa meno di 50 persone e realizza un fatturato annuo e/o un totale di bilancio annuo non superiori a 10 milioni di Euro (art. 2 c. 2 dell'Allegato I del Reg. (UE) 702/2014).

Definizioni specifiche per "innovazione" (Fonti: Bando regionale 16.1.1; MiBACT, Piano Strategico di Sviluppo del Turismo 2017/202; Università degli studi di Bergamo facoltà di Ingegneria - La Gestione dell'Innovazione nell'Impresa).

Fatto salvo il concetto di innovazione cui il GAL intende fare costante riferimento in relazione a quanto di nuovo emerge, viene progettato, viene creato sul territorio rispetto alla situazione esistente, si accenna ad alcuni significati del termine innovazione che possono essere utili per la elaborazione del PA.

✓ "**Innovazione:** l'innovazione è l'introduzione di modalità nuove di progettare, produrre o vendere beni o servizi; significa fondamentalmente creare un cambiamento, in meglio, dello stato di cose esistente o, dalla sua etimologia, "far nuovo, alterare l'ordine delle cose stabilite per far cose nuove". Quindi caratteristica principale dell'innovazione è la novità (cioè il prodotto, il processo, il servizio devono essere nuovi o migliorati) in ambiti che vanno dalle destinazioni turistiche, ai prodotti, alle tecnologie, ai processi, estendendosi alla comunicazione, processi operativi e qualità dei servizi e dei prodotti.

**a) Innovazione di processo**: l'applicazione di un metodo di produzione o di distribuzione nuovo o sensibilmente migliorato, inclusi cambiamenti significativi nelle tecniche, nelle attrezzature o nel software (sono esclusi i cambiamenti o i miglioramenti minori, l'aumento delle capacità di produzione o di servizio ottenuti con l'aggiunta di sistemi di fabbricazione o di sistemi logistici che sono molto simili a quelli già in uso, la cessazione dell'utilizzazione di un processo, la mera sostituzione o estensione di beni strumentali, i cambiamenti derivanti unicamente da variazioni del prezzo dei fattori, la produzione personalizzata, l'adattamento ai mercati locali, le consuete modifiche stagionali e altri cambiamenti ciclici nonché il commercio di prodotti nuovi o sensibilmente migliorati). L'innovazione afferisce all'introduzione di nuovi fattori che comportino benefici, per tutti i portatori di interesse del settore turistico e che concorrono a incrementare il valore dell'esperienza turistica e le competenze "core" del settore, al fine di rafforzarne la competitività.

**b) Innovazione sociale**: nuove soluzioni - prodotti, servizi, modelli, mercati, processi, ecc.- che simultaneamente rispondono a un bisogno sociale più efficacemente di una soluzione già esistente e portano a nuove o rafforzate capacità, relazioni e a un miglior uso delle risorse, rispondendo ai bisogni della società e al contempo rafforzandone la capacità di azione.

# <span id="page-3-1"></span>**1. Finalità del bando**

Il presente bando si prefigge lo scopo di sostenere il sistema di imprese che nell'area GAL svolgono o intendono svolgere la loro attività a servizio del turismo sostenibile connesso al sistema di itinerari e infrastrutture turistico-ricreative qualificate.

La linea strategica punta alla strutturazione ed al rafforzamento dell'offerta turistica di servizio e accoglienza per i fruitori delle infrastrutture outdoor locali; la priorità sarà quindi assegnata agli interventi connessi al miglioramento dei servizi per la fruizione di tali infrastrutture e per adeguare la ricettività che risulta attualmente nel complesso carente o non adeguata. Inoltre il PSL intende stimolare la creazione di nuovi servizi legati all'offerta turistica, come ad esempio l'accompagnamento turistico (ciclo-escursionismo, cicloturismo, trekking/escursionismo, etc.), spazi per il ricovero e la manutenzione delle attrezzature sportive per l'outdoor, il trasporto dei turisti con mezzi specializzati, etc..

Il Programma di Sviluppo Locale del GAL e la relativa operazione 6.4.2 sono consultabili sul portale web del GAL:

<span id="page-4-0"></span><https://www.gal-vallilanzocerondacasternone.it/psl14-20/>

# **2. Organizzazione dei contenuti del bando**

Il bando si struttura nelle seguenti tre parti:

**I PARTE - INDICAZIONI GENERALI**: inquadra i criteri generali del bando all'interno del PSL 2014-2020 del GAL.

**II PARTE – INDICAZIONI SPECIFICHE**: definisce i criteri specifici dell'operazione attivate dal bando.

**III PARTE - CONDIZIONI GENERALI PER LA PRESENTAZIONE DELLE DOMANDE**: inquadra i dettagli di ogni fase e gli adempimenti per la partecipazione al bando.

# <span id="page-4-1"></span>**3. Requisiti generali**

Il GAL, come evidenziato all'interno del proprio PSL, intende promuovere e valorizzare la cooperazione tra le imprese, considerate elemento strategico di sviluppo territoriale e del tessuto economico dell'area di competenza.

Secondo quanto previsto dal PSL, il bando intende sostenere le micro e piccole imprese nel cogliere l'opportunità oggi offerta dalla presenza in area GAL di infrastrutture outdoor formalmente riconosciute nella Rete del Patrimonio Escursionistico (RPE) della Regione Piemonte, ovvero:

**Alta Via delle Valli di Lanzo (AVL) Tour della Bessanese (TB) Tre Vallate (3V) Tour dell'Uja (TU)**

**Trek Calcante (TC) Anello Ceronda (AC) EscursionAble (ESA) Alta Via Canavesana (AVC)**

Ognuno di questi Itinerari Escursionistici di valenza sovralocale [\(https://www.turismovallidilanzo.it/itinerari-escursionistici-regionali/\)](https://www.turismovallidilanzo.it/itinerari-escursionistici-regionali/) è stato oggetto di importanti interventi di sistemazione e riqualificazione da parte delle Unioni Montane operanti nell'area GAL (attraverso i fondi del PSR Misura 751) a cui sono seguiti accordi formali già siglati tra enti pubblici e imprese turistiche territoriali per una loro valorizzazione e gestione nel tempo (i c.d. "*Accordi di partenariato per la registrazione e la valorizzazione dell'itinerario*").

La localizzazione dell'impresa partecipante al presente bando nelle vicinanze degli Itinerari Escursionistici sopra elencati costituisce quindi un criterio di premialità (art. 10 criterio B.2).

Il bando, nelle singole operazioni, prevede pertanto il sostegno ad interventi che, nel sistema di offerta outdoor, vadano a generare, migliorare, incrementare (a titolo non esaustivo):

- capacità di offerta ristorativa tipica e di ospitalità delle imprese beneficiarie;
- qualità e accessibilità delle strutture turistiche o degli agriturismi e servizi extra-agricoli svolti dagli agricoltori;
- servizi di supporto per il turista (come ad esempio servizi per famiglie con bambini, benessere, servizi a favore del turismo accessibile "per tutti", ecc);
- servizi per lo svolgimento di attività escursionistiche, sportive e ludiche;
- servizi di mobilità sostenibile e mobilità turistica.

# <span id="page-5-0"></span>**II PARTE – INDICAZIONI SPECIFICHE**

# <span id="page-5-1"></span>**4. Beneficiari**

Il presente bando è riservato a microimprese e piccole imprese (ai sensi della racc. UE 2003/361/CE) non agricole con sede operativa in area GAL. Il beneficiario (azienda, micro e piccola impresa) può avere sede legale fuori dal territorio del GAL, purché la sede operativa e l'oggetto della richiesta di sostegno sia collocato nel territorio GAL.

Sono ammissibili le imprese turistiche operanti nell'ambito dell'accoglienza, dell'ospitalità e della ricettività (alberghiera ed extra-alberghiera). Sono ammissibili le imprese della ristorazione tipica (esercizi di tipologia 3 e 4 come definite dal Regolamento regionale 2/R 2008), che utilizzino prevalentemente prodotti locali regionali per la creazione dei piatti (sono quindi esclusi, a titolo esemplificativo, i ristoranti etnici, quelli con specialità di prodotti di mare, etc.).

Sono altresì ammissibili microimprese e piccole imprese (ai sensi della racc. UE 2003/361/CE) non agricole con sede operativa in area GAL che erogano servizi per l'outdoor (come ad esempio ciclo-escursionismo, cicloturismo, trekking/escursionismo, parapendio, etc.) di carattere continuativo e non occasionale.

Non sono ammissibili imprese che esercitano attività di intermediazione nel settore turistico (tour operator, agenzie di viaggio) o comunque non rientranti nelle tipologie elencate nel presente articolo.

# <span id="page-5-2"></span>**5. Risorse finanziarie disponibili**

Le risorse pubbliche disponibili per la presente operazione 6.4.2 ammontano a **euro 476.825,94.**

Qualora si rendessero disponibili ulteriori risorse finanziarie (da economie sulle singole domande, riprogrammazioni del Piano Finanziario e/o ulteriori stanziamenti di risorse già disponibili sulla stessa operazione, preventivamente autorizzati dalla Regione), queste potranno essere utilizzate per lo scorrimento delle domande comprese in graduatoria, ammissibili ma non finanziabili con l'attuale dotazione finanziaria.

I titolari delle domande di contributo, ritenute dal GAL in fase di istruttoria "ammissibili ma non finanziabili per mancanza di risorse", possono realizzare gli interventi proposti senza modificarne i contenuti, anche prima di aver ricevuto l'eventuale comunicazione dal Gruppo di Azione Locale della effettiva finanziabilità del progetto ovvero senza garanzia di una loro successiva ammissione a finanziamento.

Qualora, nel periodo di attesa dell'eventuale contributo, si fossero rese necessarie delle modifiche al progetto ammissibile, il beneficiario, all'atto dell'eventuale comunicazione di possibilità di finanziamento da parte del GAL, è tenuto a trasmettere al GAL medesimo le variazioni già apportate, mediante la trasmissione di Domanda di REVISIONE del progetto tramite Sistema Piemonte.

Il GAL sottoporrà la Domanda di REVISIONE del progetto pervenuta dal beneficiario a istruttoria, al fine di valutarne l'effettiva ammissione a finanziamento.

# <span id="page-6-0"></span>**6. Tipologia di interventi ammissibili**

Gli interventi dovranno essere coerenti con la strategia turistica locale e le specificità dell'area e funzionali alla fruizione degli itinerari escursionistici registrati sulla RPE e delle altre infrastrutture outdoor esistenti (vedi par. 3).

Non sono ammessi interventi di manutenzione ordinaria e straordinaria, interventi di sostituzione di elementi o impianti esistenti e interventi di adeguamento a norme obbligatorie.

Nel dettaglio sono ammissibili le seguenti tipologie di interventi, in coerenza con quanto previsto dalla vigente normativa in materia turistica:

#### **Tipologia A - Interventi per l'implementazione della capacità ricettiva e di ristorazione.**

**A.1 - Realizzazione, ampliamento, miglioramento, adeguamento strutturale dei locali di pernottamento e/o ristorazione** (ad es. interventi sulle strutture murarie, impianti, attrezzature, ecc.)

Nelle strutture alberghiere ed extralberghiere il rifacimento dei bagni sarà ammissibile solo se accompagnato da un progetto di riqualificazione complessivo delle camere ad essi collegati.

Il rifacimento dei bagni nella sala ristorante sarà ammissibile solo nel caso in cui venga attivato almeno un servizio al turista (tipologia B)

**A.2 - Realizzazione, miglioramento, adeguamento delle aree per servizi dedicati ai turisti e delle parti comuni della struttura** (ad es. sale di uso comune, dehor esterno, aree e sale giochi per bambini, area benessere, ecc.)

**Tipologia B – Interventi per l'attivazione di servizi complementari al turismo connessi alle strutture alberghiere, extralberghiere e di ristorazione esistenti**

**B.1 - Realizzazione di servizi di trasporto per il turista-escursionista e delle sue attrezzature** (veicoli esclusivamente per trasporto di persone, adibiti a trasporto collettivo con eventuali rimorchi per l'attrezzatura destinata alle attività outdoor). Le imprese che esercitano esclusivamente attività di ristorazione (quindi senza attività ricettiva combinata) sono escluse da questo intervento.

**B.2 - Realizzazione e/o potenziamento di servizi finalizzati a favorire una fruizione di tipo escursionistica, ludica, sportiva del territorio** (ad es: allestimento di spazi per il ricovero e la manutenzione delle biciclette, spogliatoi e locali di accoglienza per gruppi escursionistici, aree attrezzate per il pic-nic, aree gioco per bambini, ecc). Sono ammissibili solo gli interventi di realizzazione o ampliamento dei locali e delle aree in cui sarà erogato il servizio. Non sarà ammissibile l'acquisto di attrezzature sportive e per il tempo libero come ad esempio biciclette, attrezzature per il fit-walking, racchette da neve, ecc.

**Tipologia C – Attivazione di servizi per l'accompagnamento turistico e la fruizione outdoor del territorio (NON connessi alle strutture alberghiere, extralberghiere e di ristorazione esistenti)**

**C.1 - Realizzazione di servizi di trasporto delle attrezzature per l'outdoor:** acquisto di veicoli per il trasporto e rimessaggio di bike, ebike, parapendio, sci, etc. e/o acquisto di rimorchi per il trasporto dell'attrezzatura destinata alle attività outdoor

**C.2 - Realizzazione di servizi di mobilità funzionali alla fruizione del territorio:** acquisto di veicoli per il trasporto degli accompagnatori turistici, naturalistici, guide, dei bagagli, per il recupero e l'assistenza di turisti in difficoltà, etc.

**C.3 – Realizzazione, ampliamento, miglioramento, adeguamento strutturale dei locali per la messa a punto/riparazione/lavaggio/noleggio delle attrezzature per l'outdoor** (locali tecnici, non per vendita commerciale di attrezzatura), **per l'accoglienza e attività di animazione con i turisti** (ad es: sala proiezione, locale per la prova delle attrezzature per l'outdoor, area ritrovo e punto informativo, etc.)

# <span id="page-7-0"></span>**7. Spese ammissibili e non ammissibili**

Saranno ammesse al finanziamento le seguenti spese:

- Recupero, restauro, miglioramento e/o ristrutturazione, adeguamenti strutturali di edifici, manufatti e loro pertinenze, riconducibili alle tipologie di beni previsti dai Manuali del recupero del patrimonio architettonico e paesaggistico del territorio del GAL (Misura 7.6.3)
- Acquisto di arredi, macchinari e/o attrezzature e/o di programmi informatici (compreso il costo di installazione per macchinari e/o attrezzature fissi)
- Veicoli esclusivamente per trasporto di persone, adibiti a trasporto collettivo con eventuali rimorchi, funzionali all'offerta di servizi di accompagnamento per il turista-escursionista, omologati per il trasporto di persone con disabilità, veicoli per il trasporto delle attrezzature per l'outdoor
- Acquisto e realizzazione di software
- Investimenti immateriali (spese generali e tecniche, spese di progettazione, consulenze, studi di fattibilità, acquisto di brevetti e licenze) connessi alla realizzazione dei sopraindicati investimenti materiali, nella misura massima del 12% del costo dell'investimento

Gli investimenti devono essere conformi con le norme applicabili dell'Unione Europea e nazionali (articolo 6 del regolamento (UE) n. 1303/2013). Tutte le spese dovranno essere giustificate da fatture.

Le spese per essere ammesse al sostegno devono derivare (coerentemente con la tipologia di intervento) da:

- prezziario regionale valido al momento della pubblicazione del bando (Computo metrico);
- PREVENTIVI: se non sono presenti voci nel prezziario regionale, analisi dei prezzi o confronto tra almeno 3 preventivi (forniture e servizi), con le seguenti specificazioni:

- nel caso di acquisizioni di beni altamente specializzati e nel caso di investimenti a completamento di forniture preesistenti, per i quali non sia possibile reperire i preventivi di più fornitori, occorre predisporre una dichiarazione nella quale si attesti l'impossibilità di individuare altri fornitori concorrenti in grado di fornire i beni oggetto del finanziamento, indipendentemente dal valore del bene o della fornitura da acquistare.

- per l'acquisizione di forniture o servizi il cui costo non superi singolarmente l'importo di 5.000,00 Euro (IVA esclusa), fermo restando l'obbligo di presentare almeno tre proposte economiche raffrontabili, possono essere stabilite modalità diverse con le quali si dia conto della tipologia del bene da acquistare e della congruità dell'importo previsto (ad esempio, cataloghi di fornitori, preventivi ottenuti attraverso internet, ecc.). È comunque fatto divieto di frazionare la fornitura del bene al fine di rientrare in questa casistica.

 Fermo restando quanto previsto ai precedenti paragrafi, le spese sono ammissibili anche su beni non di proprietà, se il proponente dell'investimento ne ha la disponibilità per un periodo almeno pari al vincolo di destinazione d'uso di 5 anni dalla data del saldo finale del contributo, risultante da un contratto scritto e regolarmente registrato e da dichiarazione di assenso alla realizzazione dell'intervento proposto da parte del proprietario del bene oggetto di intervento (allegato 3 - "Dichiarazione di assenso alla realizzazione dell'intervento da parte del/i proprietario/i dell'area e/o dei beni (edifici, manufatti, pertinenze) destinatari degli interventi"). Tale documentazione deve essere già posseduta al momento della presentazione della domanda di sostegno, pena la non ammissibilità della stessa.

Non saranno invece ammesse a contributo le seguenti spese:

- noleggio, acquisto e installazione di beni, macchine e attrezzature in leasing, usati o a rate;
- acquisto di macchine e/o attrezzature usate;
- acquisto di attrezzature sportive e per il tempo libero;
- investimenti in infrastrutture per le energie rinnovabili, investimenti in impianti per la generazione di energia elettrica e per il riscaldamento (no sostituzione di caldaie);
- costi di gestione, acquisto di terreni, investimenti riferiti all'abitazione del richiedente o famigliari;
- investimenti per adeguamento a norme obbligatorie;
- la mera sostituzione di elementi e/o impianti e/o attrezzature esistenti che non comportino miglioramenti tecnologici e funzionali;
- manutenzione ordinaria e straordinaria;
- spese per manutenzione, esercizio e funzionamento di immobili, impianti, macchinari e attrezzature, di carattere ordinario o straordinario;
- spese e oneri amministrativi, canoni e spese di allacciamento alla rete elettrica, idrica, gas, telefonica;
- materiali di consumo o beni non durevoli, contributi in natura;
- <span id="page-8-0"></span>• IVA e altre imposte e tasse.

# **8. Condizioni specifiche di ammissibilità al contributo**

Per essere considerati ammissibili, gli interventi di cui ai punti precedenti devono rispettare i seguenti criteri minimi.

- I servizi di Tipologia B dovranno essere resi accessibili anche ad utenti esterni alla struttura oggetto di intervento ed essere utilizzabili anche da parte di coloro che visitano il territorio, pur senza fruire delle strutture in esso presenti; pertanto nella descrizione del progetto (Allegato 1) dovranno essere evidenziate le modalità di accesso ai servizi da parte della clientela esterna.
- Coerenza degli interventi edili o paesaggistici con le Linee Guida contenute nei Manuali per il recupero del patrimonio architettonico e paesaggistico del territorio del GAL Valli di Lanzo Ceronda Casternone e con le Linee Guida previste dai Manuali per il recupero del patrimonio architettonico e paesaggistico di cui all'Op. 7.6.3 (i Manuali sono scaricabili dal sito [https://www.gal](https://www.gal-vallilanzocerondacasternone.it/manuali-di-architettura-e-paesaggio/)[vallilanzocerondacasternone.it/manuali-di-architettura-e-paesaggio/\)](https://www.gal-vallilanzocerondacasternone.it/manuali-di-architettura-e-paesaggio/)
- L'acquisto di veicoli destinati al trasporto di persone è ammissibile con le seguenti limitazioni:
	- A. i veicoli non possono essere adibiti al servizio di linea;
	- B. i veicoli dovranno essere utilizzati in modo esclusivo per lo svolgimento dell'attività dell'impresa richiedente;
	- C. i veicoli devono essere attrezzati per il trasporto di utenti con disabilità motorie (trasporto di carrozzine);
	- D. alla domanda di sostegno, al fine di comprovare la necessità dell'investimento, deve essere allegata una relazione contenente l'individuazione delle "categorie di utenti" di cui si prevede il trasporto nonché, in relazione ad un congruo intervallo temporale (es. mensile), una descrizione del "come" e "quanto" sarà utilizzato il veicolo (indicazione delle "tratte" effettuate con relative

distanze percorse, tempi di percorrenza e numero di "utenti" trasportati). Nella relazione dovranno altresì essere riportati i dati previsionali annui relativamente a chilometraggio percorso, tempi di percorrenza e numero di utenti;

E. in linea generale è preferibile l'acquisto di veicoli con capienza massima di 9 posti compreso quello del conducente; nel caso in cui la tipologia di servizio erogato richiedesse una capienza di posti superiore, il GAL potrà ammettere l'investimento solo se il beneficiario avrà formalizzato un accordo per la gestione in comune del servizio con altri operatori turistici dell'area GAL, fermo restando che i veicoli potranno avere al massimo 17 posti compreso quello del conducente (minibus);

Sul veicolo dovrà essere apposto un autoadesivo/vetrofania, il cui lay-out sarà fornito dal GAL nella lettera di concessione del contributo.

#### <span id="page-9-0"></span>**9. Tipo di agevolazione prevista**

Nel presente bando, al fine di sostenere i settori dell'economia rurale più colpiti dalle restrizioni imposte a seguito dell'emergenza sanitaria da Covid 19 ed ai sensi della D.D. Regione Piemonte n.429 del 19 Agosto 2020, l'agevolazione prevede un contributo in conto capitale **pari al 60%** della spesa ammessa.

**La spesa massima ammissibile a contributo**, riferita comunque ad un intervento concluso ed autonomo nello svolgimento delle sue funzioni e nel rispetto delle finalità dichiarate a progetto **è pari a euro 100.000**.

**La spesa minima ammissibile a contributo**, alle stesse condizioni di cui sopra, **è pari a euro 15.000**.

L'intensità del sostegno sarà contenuta entro i limiti previsti dal regolamento (UE) n. 1407/2013 della Commissione del 18 dicembre 2013 relativo all'applicazione degli articoli 107 e 108 del trattato sul funzionamento dell'Unione europea agli aiuti «de minimis» (cosiddetto "de minimis" generale) e cioè per un contributo massimo percepibile pari a 200.000,00 euro per triennio (Allegato 2 del bando).

Il mancato raggiungimento della soglia minima di spesa, in sede di presentazione della domanda di pagamento, comporta la revoca del contributo, ad eccezione di economie derivanti da scontistica o da ribasso d'asta che non comportino modifiche al raggiungimento dell'obiettivo del progetto ammesso.

Nel caso in cui il costo totale del progetto presentato e ammesso a contributo sia superiore al costo totale massimo, il beneficiario è tenuto comunque a realizzare l'intervento nella sua interezza così come approvato dal GAL sulla base degli elaborati progettuali presentati, pena la revoca del contributo, salvo che un costo totale inferiore consenta ugualmente la realizzazione di un intervento nel suo complesso coerente con le finalità del bando e con la funzionalità immediata (al momento del collaudo).

Non potrà essere liquidato il contributo nel caso in cui il beneficiario abbia realizzato interventi per una percentuale inferiore al 60% del costo totale ammesso a contributo in fase di iniziale presentazione della domanda di aiuto (fatte salve riduzioni derivanti da scontistica o da ribasso d'asta in fase di realizzazione o di acquisto); in ogni caso il contributo non potrà essere liquidato qualora l'intervento realizzato non sia coerente con gli obiettivi dichiarati in fase di presentazione della domanda di aiuto.

# <span id="page-9-1"></span>**10. Criteri di selezione per la valutazione delle domande**

I criteri di selezione per la valutazione della domanda al fine dell'attribuzione del punteggio e della compilazione della graduatoria sono i seguenti:

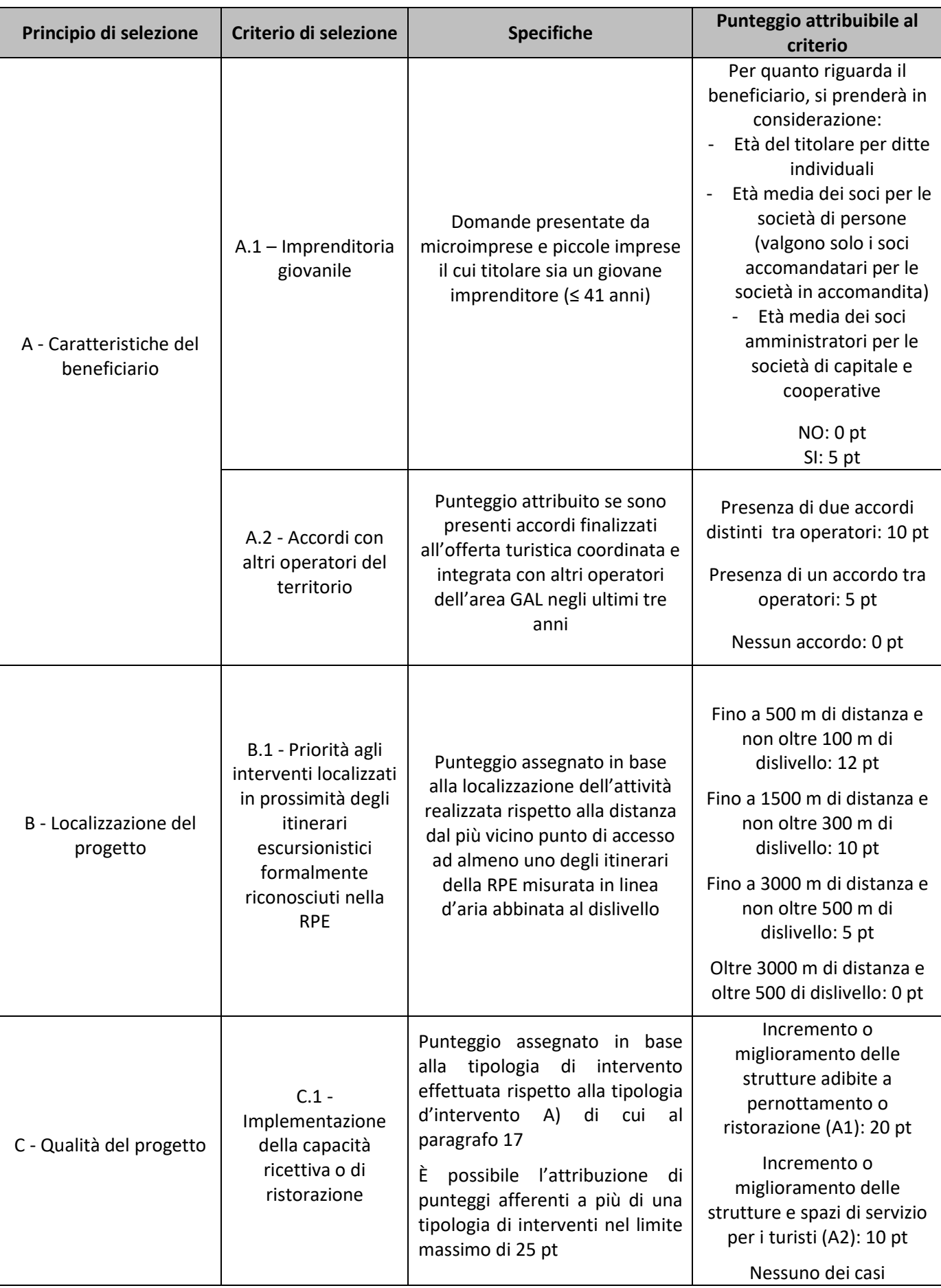

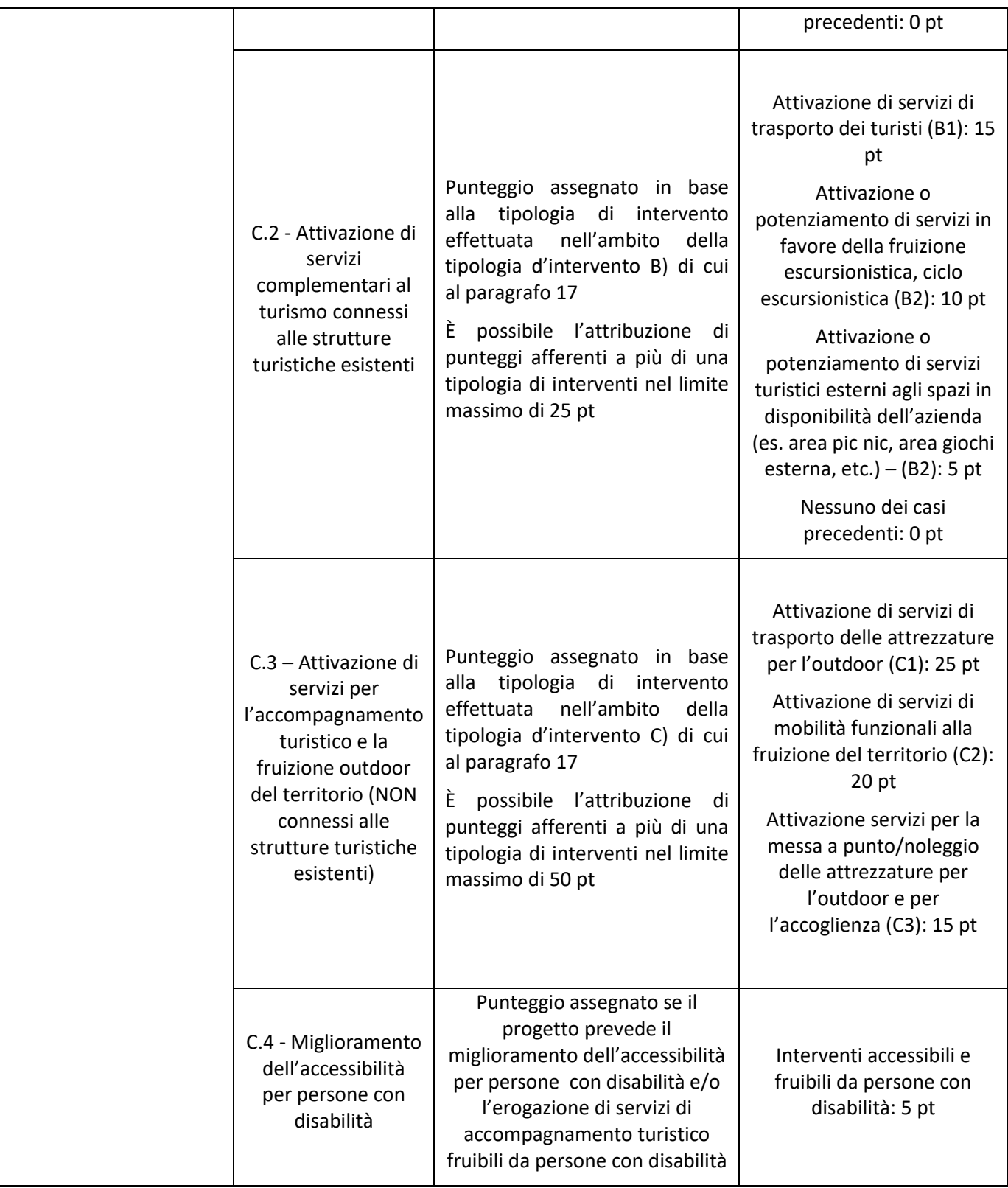

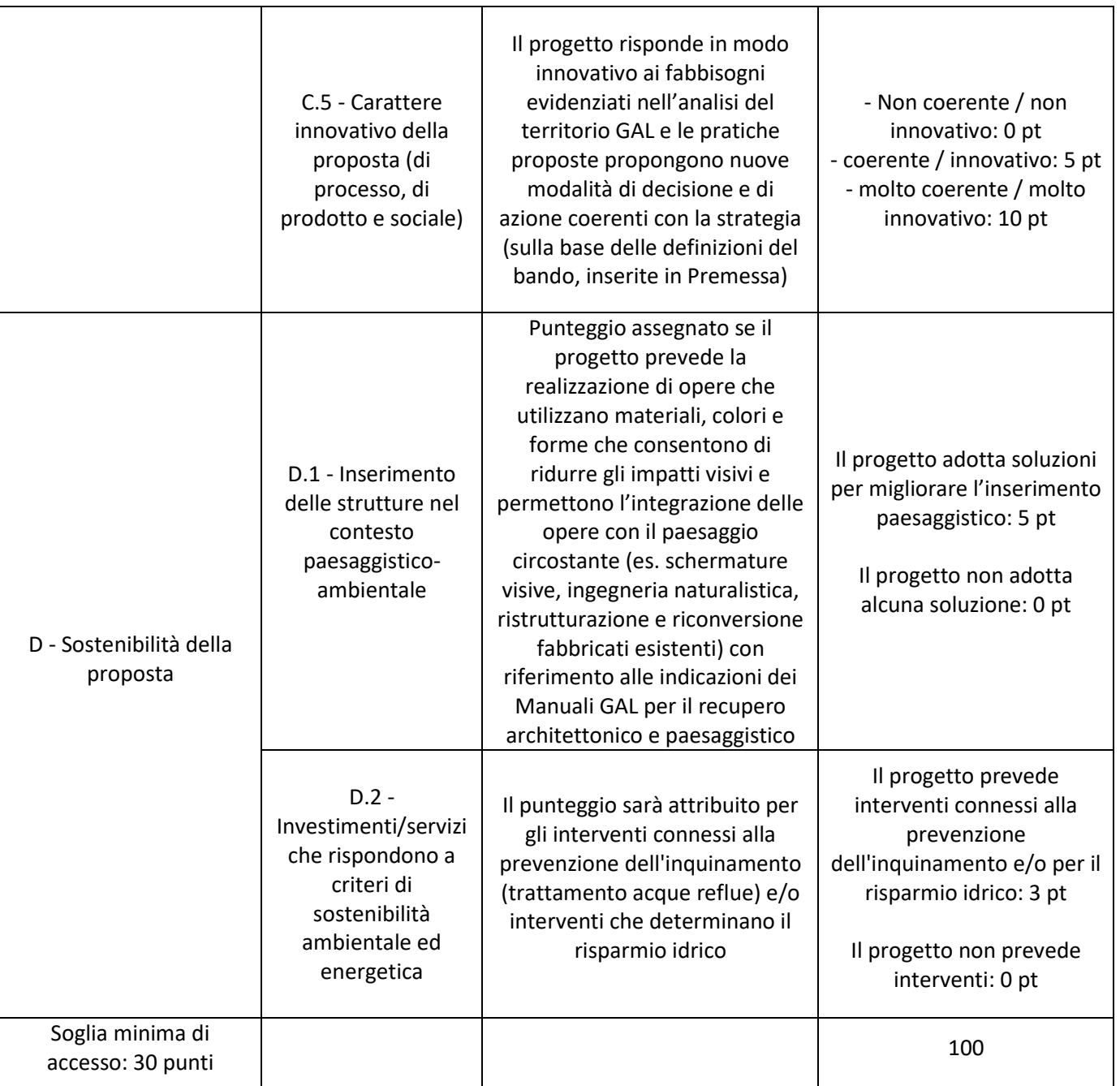

Il punteggio minimo per l'ammissibilità della candidatura è di 30 punti (su un punteggio massimo di 100 punti). Al di sotto di tale soglia, la domanda non sarà ammessa a finanziamento.

In caso di parità di punteggio sarà data priorità alle domande che avranno ottenuto il punteggio più elevato con riferimento alla sezione "Qualità del progetto". In caso di ulteriore parità, vale l'ordine di presentazione della domanda di contributo registrato da Sistema Piemonte.

# <span id="page-13-0"></span>**III PARTE - CONDIZIONI GENERALI PER LA PRESENTAZIONE DELLE DOMANDE**

# <span id="page-13-1"></span>**11. Localizzazione degli interventi**

L'intervento deve essere localizzato nel territorio comunale dei Comuni facenti parte del GAL:

ALA DI STURA, BALANGERO, BALME, CAFASSE, CANTOIRA, CAPRIE, CERES, CHIALAMBERTO, COASSOLO TORINESE, CORIO, FIANO, GERMAGNANO, GIVOLETTO, GROSCAVALLO, LA CASSA, LANZO TORINESE, LEMIE, MEZZENILE, MONASTERO DI LANZO, PESSINETTO, RUBIANA, TRAVES, USSEGLIO, VAL DELLA TORRE, VALLO TORINESE, VARISELLA, VIÙ.

#### <span id="page-13-2"></span>**12. Numero di domande presentabili**

È consentito al beneficiario presentare una sola domanda di sostegno. In caso di riapertura di bandi successivi, anche sulla stessa Operazione, il beneficiario potrà nuovamente aderire, sempre con una sola domanda su ciascun bando.

#### <span id="page-13-3"></span>**13. Divieto di cumulabilità**

Le agevolazioni concesse ai sensi del presente bando non sono cumulabili con altri aiuti / sostegni concessi per le medesime iniziative dalla Regione, dallo Stato, dall'Unione Europea o da altri Enti pubblici. Quindi ogni operazione o parte di essa può ricevere finanziamenti da una sola fonte pubblica.

#### <span id="page-13-4"></span>**14. Termini per la presentazione delle domande**

Le domande di sostegno, comprensive degli allegati richiesti, devono essere presentate entro il **30 GIUGNO 2022, ore 18.00** pena la non ricevibilità della domanda stessa.

Tale termine è la scadenza ultima per la presentazione mediante il sistema informatico. Si precisa che tutta la documentazione di candidatura dovrà essere trasmessa per via telematica, tramite l'applicativo di Sistema Piemonte. Il GAL si riserva la facoltà di richiedere copia cartacea degli eventuali elaborati progettuali (tavole), indicando nel caso i relativi tempi di consegna.

#### <span id="page-13-5"></span>**15. Condizione di ammissibilità delle spese sostenute**

- La sede dell'investimento dovrà essere in area GAL.
- Essere iscritti alla Camera di Commercio competente per la specifica attività oggetto del programma di investimenti presentato.
- Gli interventi dovranno essere dettagliati nell'allegato 1 e quindi coerenti con la strategia turistica locale e le specificità dell'area e funzionali alla fruizione degli itinerari escursionistici e delle altre infrastrutture outdoor esistenti.
- Sottoscrivere il codice etico per il turismo accessibile di cui all'allegato 4.

Non saranno ammessi progetti che non raggiungono il punteggio minimo previsto.

#### **Condizioni generali:**

Non potranno essere ammesse a contributo spese effettuate prima della presentazione della domanda di sostegno (data della trasmissione on line della domanda).

Le spese ammissibili dovranno essere sostenute entro la data di conclusione del progetto.

Fanno fede i documenti contabili (fatture di acconti e saldo, caparre confirmatorie, documenti di trasporto e di pagamento) richiesti.

Tutti i suddetti documenti, compresi i documenti di trasporto, dovranno avere data successiva alla data di trasmissione online della domanda di sostegno.

La stipula dei contratti e/o le ordinazioni di lavori e/o di forniture possono essere antecedenti alla data di presentazione della domanda telematica, purché l'effettivo inizio dei lavori o la consegna dei beni sia avvenuta dopo la data di presentazione della domanda di sostegno.

Tutte le spese devono essere saldate con evidenza di uscita di cassa da estratto conto prima della presentazione della domanda di pagamento, compresi gli assegni e gli F24

Il beneficiario deve assicurare il vincolo di destinazione d'uso per i successivi 5 anni dalla data di richiesta del saldo.

Nel periodo di vincolo di destinazione d'uso, i beni non potranno essere distolti dalle finalità e dall'uso per cui sono stati ottenuti i benefici, né alienati, né ceduti a qualunque titolo, né locati, salvo le variazioni preventivamente richieste al GAL e da questo autorizzate nel rispetto del vincolo di destinazione d'uso (es. alienazione a favore di altro soggetto in possesso dei requisiti necessari a godere del sostegno ai sensi del presente bando, …) e salve le eventuali cause di forza maggiore che dovranno essere valutate dal GAL.

Il titolo di disponibilità sul bene deve avere durata almeno quinquennale a partire dalla data di richiesta del saldo e deve già essere posseduto alla data di presentazione della domanda di contributo.

# <span id="page-14-0"></span>**16. Termini per l'inizio dei lavori e per la conclusione dell'intervento**

Gli investimenti effettuati dopo la presentazione della domanda di sostegno, prima dell'approvazione della stessa, del suo inserimento nella graduatoria di settore in posizione utile al finanziamento, sono realizzati a rischio dei richiedenti.

Gli interventi finanziati devono essere conclusi e rendicontati entro 18 mesi dall'approvazione della domanda di sostegno (data di invio della comunicazione di ammissione a finanziamento).

E' possibile richiedere delle proroghe per la conclusione dell'intervento e per la relativa domanda di saldo fino ad un massimo di 6 mesi, ai sensi dell'art. 24 del presente bando.

Il GAL si riserva di non approvare le proroghe.

Un intervento si considera concluso solo se:

- tutti gli investimenti sono realizzati e le relative spese sono state effettivamente pagate dal beneficiario del contributo con modalità che consentano la tracciabilità della spesa in capo al beneficiario (es. addebito su conto corrente intestato al beneficiario).
- Risulta completamente funzionale e conforme all'oggetto progettuale ammesso a finanziamento ed il beneficiario è in grado di presentare a rendicontazione la documentazione necessaria per comprovare conformità e funzionalità dell'oggetto di intervento (vedi par 20.2).

# <span id="page-15-0"></span>**17. Modalità di pagamento.**

Tutte le fatture devono obbligatoriamente riportare nell'oggetto (apposto dal fornitore) la dicitura "PSR 2014-20, Misura 6 Operazione 642 domanda di sostegno n. \_\_\_\_\_\_\_\_ " oppure il CUP\_\_\_\_\_\_\_\_\_\_, pena l'inammissibilità dell'importo relativo.; fanno eccezione i modelli F24, i MAV, nonché le fatture emesse prima dell'ammissione a finanziamento: in questi casi la dicitura "PSR 2014-20, Misura 6 Operazione 642 domanda di sostegno n. \_\_\_\_\_\_\_\_ " oppure il CUP\_\_\_\_\_\_\_\_\_\_, sarà apposta dal beneficiario sul documento contabile originale, intendendo quella archiviata nel rispetto della normativa civilistica e fiscale.

Fanno inoltre eccezione le fatture emesse da fornitori impossibilitati ad apporvi la dicitura richiesta (ad esempio, per acquisti on line da portali di vendita, da Enti certificatori, redatte con applicativi che non permettono l'inserimento di diciture particolari, ecc.), in questi casi, dovrà essere apposta dal beneficiario la medesima dicitura di annullamento sulla fattura originale, intendendo quella archiviata nel rispetto della normativa civilistica e fiscale; quanto presentato dovrà essere conforme a tale originale, pena l'inammissibilità dell'importo relativo; tale operazione (apposizione da parte del beneficiario) sarà da eseguire nel solo caso di fatture cartacee, poiché viene derogata in caso di fattura elettronica, in quanto archiviata in maniera informatica nel gestionale della contabilità del beneficiario e non più modificabile.

L'introduzione dell'obbligo di emissione di fattura elettronica per tutti gli operatori economici (con le deroghe previste dalla norma) comporta che le fatture elettroniche siano caricate sull'applicativo nelle seguenti forme alternative:

- copia analogica in formato .pdf con foglio di stile (formato) ministeriale;
- copia analogica in formato .pdf con fogli di stile (formati) diversi da quello ministeriale derivanti dai software dedicati per la fatturazione elettronica

Il formato .xml dovrà però essere disponibile per la verifica in sede di controllo in loco.

Il beneficiario, per dimostrare l'avvenuto pagamento delle spese inerenti un progetto approvato, con documenti intestati allo stesso, utilizza le seguenti modalità:

- $\triangleright$  Bonifico o ricevuta bancaria (Riba): il beneficiario deve produrre la ricevuta del bonifico, la Riba o altra documentazione equiparabile, con riferimento a ciascuna fattura rendicontata. Tale documentazione, rilasciata dall'istituto di credito, deve essere allegata alla pertinente fattura. Nel caso in cui il bonifico sia disposto tramite "home banking", il beneficiario del contributo è tenuto a produrre la stampa dell'operazione dalla quale risulti la data ed il numero della transazione eseguita, oltre alla descrizione della causale dell'operazione a cui la stessa fa riferimento. In ogni caso il beneficiario è tenuto a fornire all'autorità competente l'estratto conto rilasciato dall'istituto di credito di appoggio, ove sono elencate le scritture contabili eseguite. La copia del bonifico o della Riba possono non essere presentate se i riferimenti della fattura pagata sono reperibili dall'estratto conto.
- $\triangleright$  Assegno. Tale modalità può essere accettata, purché l'assegno sia sempre emesso con la dicitura "non trasferibile" e il beneficiario produca l'estratto conto rilasciato dall'istituto di credito di appoggio riferito all'assegno con il quale è stato effettuato il pagamento e la fotocopia dell'assegno emesso.
- $\triangleright$  Carta di credito e/o bancomat. Tale modalità può essere accettata, purché il beneficiario produca l'estratto conto rilasciato dall'istituto di credito di appoggio riferito all'operazione con il quale è stato effettuato il pagamento. Non sono ammessi pagamenti tramite carte prepagate, tranne per quelle carte alle quali è associato un conto corrente, dal quale si può evincere la tracciabilità dei pagamenti, mediante apposito estratto conto.
- $\triangleright$  Bollettino postale effettuato tramite conto corrente postale. Tale modalità di pagamento deve essere documentata dalla copia della ricevuta del bollettino, unitamente all'estratto conto in originale. Nello spazio della causale devono essere riportati i dati identificativi del documento di spesa di cui si dimostra il pagamento, quali: nome del destinatario del pagamento, numero e data della fattura pagata, tipo di pagamento (acconto o saldo).
- Vaglia postale. Tale forma di pagamento può essere ammessa a condizione che sia effettuata tramite conto corrente postale e sia documentata dalla copia della ricevuta del vaglia postale e dall'estratto del conto corrente in originale. Nello spazio della causale devono essere riportati i dati identificativi del documento di spesa di cui si dimostra il pagamento, quali: nome del destinatario del pagamento, numero e data della fattura pagata, tipo di pagamento (acconto o saldo).
- MAV (bollettino di Pagamento Mediante Avviso). Tale forma è un servizio di pagamento effettuato mediante un bollettino che contiene le informazioni necessarie alla banca del creditore (banca assuntrice) e al creditore stesso per la riconciliazione del pagamento. Esso viene inviato al debitore, che lo utilizza per effettuare il pagamento presso la propria banca (banca esattrice).
- Pagamenti effettuati tramite il modello F24 relativo ai contributi previdenziali, ritenute fiscali e oneri sociali. In sede di rendicontazione, dovrà essere caricato a sistema il modello F24 con la ricevuta dell'Agenzia delle Entrate relativa al pagamento o alla accertata compensazione o il timbro dell'ente accettante il pagamento (Banca, Poste).

Il pagamento in contanti **non è consentito**.

<span id="page-16-0"></span>In ogni caso i conti correnti di appoggio di tutte le modalità di pagamento devono essere intestati al beneficiario.

# **18. ISTRUZIONI PER LA PRESENTAZIONE DI DOMANDE RELATIVE ALLA PARTECIPAZIONE E ALL'ATTUAZIONE DEL BANDO**

# <span id="page-16-1"></span>**18.1 Tipologia delle domande nel corso dell'iter della partecipazione al bando**

A seguito della domanda di sostegno, della sua ammissione a finanziamento e del relativo inserimento nella graduatoria finanziabile, il beneficiario si troverà nelle condizioni di presentare le sottoelencate domande che dovranno essere presentate esclusivamente per via informatica mediante l'applicativo utilizzato per la domanda di sostegno. Condizioni, limiti e modalità verranno specificate nei paragrafi di riferimento.

- Domanda di pagamento di anticipo e di saldo
- Domanda di proroga
- Domanda di variante
- Comunicazione di situazioni forza maggiore o circostanze eccezionali
- Domanda di rinuncia
- Comunicazioni di correzione errori palesi
- Comunicazione di cessione di azienda con subentro degli impegni

# <span id="page-16-2"></span>**18.2 Condizioni generali per la presentazione delle domande di sostegno**

#### **Iscrizione all'Anagrafe Agricola**

Prima di presentare domanda di sostegno il richiedente potenziale beneficiario cui è rivolto il bando (Vedi Par 4) deve **necessariamente procedere all'iscrizione all'Anagrafe Agricola unica** e alla costituzione del fascicolo aziendale presso:

- un Centro di Assistenza Agricola (CAA)

- la Direzione Agricoltura della Regione Piemonte.

Per quanto concerne il fascicolo aziendale si richiama la Determinazione Dirigenziale n°34-2016 del 26/02/2016 di Arpea, avente per oggetto l'approvazione del Manuale del fascicolo aziendale, e si raccomanda il rispetto delle disposizioni in esso contenute.

Il fascicolo aziendale viene costituito contestualmente alla prima registrazione in anagrafe. A tal fine le imprese possono rivolgersi a un CAA che provvede ad aprire il fascicolo aziendale e ad iscrivere il beneficiario all'anagrafe agricola del Piemonte. I CAA sono accreditati dalla Regione Piemonte e svolgono il servizio in convenzione.

Gli indirizzi delle sedi territoriali dei CAA sono consultabili all'indirizzo: <http://www.arpea.piemonte.it/site/organismi-deleg/recapiti/79-caa-centri-di-assistenza-agricola>

Alternativamente i beneficiari possono rivolgersi direttamente alla Direzione Agricoltura della Regione Piemonte. La richiesta d'iscrizione all'anagrafe agricola del Piemonte può essere fatta:

- utilizzando il servizio "Anagrafe", pubblicato sul portale www.sistemapiemonte.it, nella sezione "Agricoltura", a cui si accede se in possesso di identità digitale (SPID, CNS, certificato digitale);
- utilizzando l'apposita modulistica, pubblicata sul sito istituzionale della Regione Piemonte, nel tema "Agricoltura", sezione modulistica (filtro per Titolo: anagrafe) (https://www.regione.piemonte.it/web/temi/agricoltura/modulistica-anagrafe-agricola); i moduli compilati, sottoscritti ed accompagnati dalla copia di un documento d'identità in corso di validità, devono essere inviati alla e-mail[: servizi.siap@regione.piemonte.it.](mailto:servizi.siap@regione.piemonte.it)

L'iscrizione all'Anagrafe agricola del Piemonte, fatta presso la Direzione Agricoltura della Regione Piemonte comporta l'apertura di un fascicolo aziendale, ai sensi del D. Lgs. n. 173/98 e del DPR n. 503/99.

Il fascicolo aziendale contiene tutti i documenti comprovanti le informazioni anagrafiche e di consistenza aziendale registrate in anagrafe. Nel fascicolo aziendale possono essere archiviate le domande di sostegno, qualora stampate e sottoscritte.

Nel caso il richiedente sia già iscritto in anagrafe, il fascicolo aziendale deve essere aggiornato almeno alla data del 01/12/2021. Le modalità per richiedere l'aggiornamento del fascicolo aziendale sono identiche a quelle per richiedere l'iscrizione in Anagrafe.

L'iscrizione all'Anagrafe o l'aggiornamento del fascicolo qui sopra descritte sono condizioni necessarie per la presentazione delle domande di sostegno (in caso contrario, non sarà possibile, neppure aprire la procedura di presentazione della domanda).

Si consiglia di effettuare le registrazione/aggiornamento e validazione almeno 20 giorni lavorativi prima della scadenza della domanda di sostegno in quanto la procedura richiede tempi tecnici di attivazione.

#### Informativa antimafia

Ai sensi di quanto disposto dal D.lgs 159/2011 e dalla L. 161/2017 e s.m.i., al fine dell'erogazione di contributi/premi è necessaria la verifica dell'informazione antimafia. La richiesta e l'acquisizione delle certificazioni antimafia devono essere effettuate tramite la Banca Dati Nazionale Unica per la Documentazione Antimafia (BDNA), come da procedura pubblicata sul sito del Ministero dell'Interno. La documentazione che l'OD deve acquisire al fine dell'inserimento della richiesta di informazione e/o comunicazione antimafia su BDNA, debitamente sottoscritta dal beneficiario, è archiviata e consultabile all'interno del fascicolo aziendale del richiedente nella sezione Documenti. Le dichiarazioni sottoscritte dal beneficiario e inserite nell'apposita sezione del fascicolo aziendale e utilizzate per effettuare la richiesta di informazione antimafia hanno una validità di 6 mesi dalla data di sottoscrizione delle stesse.

L'informazione antimafia ha una validità di dodici mesi dalla data dell'acquisizione (art. 86, co. 2 D. Lgs. 159/2011 e ss.mm.ii.), salvo che non siano intercorse modificazioni dell'assetto societario (art. 86, co. 3 D. Lgs. 159/2011 e ss.mm.ii.) che devono essere prontamente segnalate da parte del beneficiario, inserite all'interno della demonetazione del fascicolo aziendale.

Il gestore del fascicolo aziendale (CAA o Regione) predispone e fa sottoscrivere la/e dichiarazione/i sostitutiva/e di atto di notorietà del soggetto dichiarante/beneficiario che andrà ad inserire nella sezione Documenti dell'anagrafe. Inoltre il gestore del fascicolo aziendale inserisce nella sezione Soggetti collegati dell'anagrafe aziendale i dati relativi ai soggetti sottoposti alle verifiche antimafia (beneficiari e conviventi e/o titolare dell'impresa, soci, ecc.). Qualora il gestore del fascicolo aziendale non abbia inserito le dichiarazioni all'interno dell'apposita sezione dell'anagrafe, il GAL provvederà a prendere contatto con il

gestore del fascicolo interessato o con il beneficiario; non potendo procedere con la richiesta di informativa, l'iter del procedimento di domanda resterà bloccato.

#### **Le domande devono essere veritiere, complete e consapevoli**

La domanda comprende le dichiarazioni e gli impegni che il richiedente deve sottoscrivere.

Per gli impegni si rimanda al paragrafo 18.3.c.

I dati e le dichiarazioni contenuti e sottoscritti dagli interessati nelle domande devono essere veritieri ed hanno valore di dichiarazioni sostitutive di atto di certificazione e di atto di notorietà rilasciate ai sensi del "Testo Unico delle disposizioni legislative e regolamentari in materia di documentazione Amministrativa" (D.P.R. n. 445 del 28 dicembre 2000). Se nel corso dei controlli effettuati ai sensi dell'art. 71 del D.P.R. 445/2000, sono rilevate delle irregolarità o delle omissioni, rilevabili d'ufficio non costituenti falsità, il Responsabile del Procedimento dà notizia all'interessato di tale irregolarità. In mancanza di regolarizzazione o di completamento della dichiarazione, il procedimento non ha seguito.

Qualora nel corso dei controlli delle dichiarazioni sostitutive emerga la non veridicità del loro contenuto, oltre alla segnalazione all'autorità giudiziaria, il richiedente, fermo restando quanto disposto dall'art. 76 del D.P.R. 445/2000, decadrà dai benefici eventualmente conseguenti al provvedimento emanato sulla base della dichiarazione non veritiera e si procederà al recupero delle somme indebitamente percepite (articolo 75 - Decadenza dai benefici).

Ai sensi dell'art. 73 del D.P.R. 28 dicembre 2000, n. 445, le stazioni appaltanti e i loro dipendenti, salvi i casi di dolo o colpa grave, sono esenti da ogni responsabilità per gli atti emanati, quando l'emanazione sia conseguenza di false dichiarazioni o di documenti falsi o contenenti dati non più rispondenti a verità, prodotti dall'interessato o da terzi.

Le domande infatti devono contenere tutti gli elementi ritenuti necessari per la verificabilità della misura ed essere inserite in un sistema di controllo che garantisca in modo sufficiente l'accertamento del rispetto dei criteri di ammissibilità, ed in seguito, degli impegni (art. 62 del reg. CE n. 1305/2013).

Sottoscrivendo la domanda il richiedente dichiara, inoltre, di essere consapevole che tale presentazione costituisce per il GAL (Ente delegato competente), per la Regione e per ARPEA, autorizzazione al trattamento per fini istituzionali dei dati personali e degli eventuali dati sensibili in essa contenuti o acquisiti nel corso dell'istruttoria.

# <span id="page-18-0"></span>**18.3 Come compilare e presentare le domande di sostegno**

# **a. Gestione informatica delle domande di sostegno**

Le domande di sostegno devono essere predisposte ed inviate esclusivamente attraverso il servizio "PSR 2014-2020 - procedimento", pubblicato sul portale [www.sistemapiemonte.it,](http://www.sistemapiemonte.it/) nella sezione "Agricoltura". I documenti digitali così formati e trasmessi telematicamente sono immediatamente ricevuti dall'ufficio competente; non è necessario quindi inviare una copia su carta della domanda, fatto salvo eventuali richieste specifiche dell'ufficio competente, per fini operativi.

I soggetti iscritti all'Anagrafe Agricola Unica del Piemonte possono compilare e presentare la domanda utilizzando le seguenti modalità:

 $\checkmark$  Il legale rappresentante può operare in proprio, utilizzando il servizio "PSR 2014-2020 procedimento", pubblicato sul sito [www.sistemapiemonte.it](http://www.sistemapiemonte.it/), nella sezione "Agricoltura" a cui accede essendo in possesso di identità digitale (SPID, CNS, certificato digitale). Al momento della trasmissione la domanda viene sottoscritta con firma elettronica semplice, ai sensi della L.R. n.3/2015, è perfetta giuridicamente quindi non deve essere stampata. Il legale rappresentante può essere sostituito da un'altra persona con potere di firma. In tal caso il soggetto deve essere registrato in anagrafe, tra i soggetti collegati all'azienda/ente. Il legale rappresentante può altresì individuare un "operatore delegato" o un "funzionario delegato" che può operare sui servizi on-line in nome e per conto del legale rappresentante, senza potere di firma. In questo caso la domanda potrà essere trasmessa solo dal legale rappresentante. Anche in questo caso il delegato deve essere registrato in anagrafe tra i soggetti collegati;

 tramite l'ufficio CAA che ha effettuato l'iscrizione in Anagrafe e presso cui è stato costituito il fascicolo aziendale. Tuttavia, tale opzione potrebbe non essere gratuita. La domanda preparata dal CAA può essere sottoscritta con firma grafometrica, in tal caso il documento digitale è perfetto giuridicamente e non deve essere stampato. In alternativa la domanda può essere stampata e firmata in modo tradizionale. In tal caso la domanda deve essere depositata nel fascicolo aziendale presso il CAA. Chi si rivolge ad un CAA non deve richiedere alcuna abilitazione ad operare sulle procedure di compilazione. Il richiedente che presenta domanda avvalendosi di un CAA, può in qualsiasi momento prendere visione della propria domanda o mediante il CAA medesimo o mediante le proprie credenziali di accesso ai sistemi informativi.

Il servizio on-line "PSR 2014-2020 - procedimento" è lo strumento per conoscere lo stato di avanzamento delle pratiche presentate, consultare i documenti legati al procedimento e presentare le comunicazioni successive alla domanda di sostegno.

La domanda si intende presentata con l'avvenuta assegnazione del numero identificativo generato dal sistema informatico, corredato dalla data e ora di trasmissione.

#### b. **Contenuto della domanda telematica di sostegno e documentazione da presentare**

La domanda di sostegno deve essere compilata in tutte le sue parti e comprensiva degli allegati sotto riportati, pena la non ricevibilità.

Alla domanda di sostegno deve essere allegata la seguente documentazione:

- Allegato 1 Domanda di sostegno
- Allegato 2 Dichiarazione in materia di de minimis
- Allegato 3 Dichiarazione di assenso alla realizzazione dell'intervento da parte del/i proprietario/i dell'area e/o dei beni (edifici, manufatti, pertinenze) destinatari degli interventi
- Allegato 4 "Codice etico del turismo accessibile in montagna" sottoscritto dal legale rappresentante
- Computo metrico redatto sulla base del Prezziario Regionale in vigore al momento della presentazione della domanda di sostegno. Il Computo Metrico dovrà essere comunque redatto in modo da consentire eventuali raffronti per le domande di variante e soprattutto costituire documento (in progress) che accompagna con raffronti immediatamente leggibili, la procedura di realizzazione delle opere, dalla domanda di sostegno a quella di saldo. Eventuali voci di spesa non contenute nel Prezziario Regionale dovranno fare riferimento ai tre preventivi di cui al punto successivo.
- Per interventi non soggetti a computo metrico: almeno n 3 preventivi indipendenti (forniti da 3 operatori differenti), comparabili e competitivi rispetto ai prezzi di mercato, per ciascuna separata voce di spesa (forniture e servizi), compresi opere in falegnameria, impianti, etc.
	- o Nel caso di acquisizioni di beni altamente specializzati e nel caso di investimenti a completamento di forniture preesistenti, per i quali non sia possibile reperire i preventivi di più fornitori, occorre predisporre una dichiarazione nella quale si attesti l'impossibilità di individuare altri fornitori concorrenti in grado di fornire i beni oggetto del finanziamento, allegando una specifica relazione tecnica giustificativa, indipendentemente dal valore del bene o della fornitura da acquistare.
- Quadro raffronto preventivi (in caso di investimenti non presenti su Prezzario) che evidenzi il preventivo che, per parametri tecnico-economici, viene ritenuto il più idoneo
- Per lavori edili: relazione tecnica descrittiva dei lavori, progetto definitivo delle opere da realizzare secondo quanto richiesto per la presentazione del progetto al Comune di riferimento per ottenere le necessarie autorizzazioni.
- Copia dell'autorizzazione all'esercizio dell'attività.
- Per imprese costituite in forma societaria, copia dell'atto costitutivo e dello statuto.
- Copia del bilancio dell'ultimo esercizio sociale con relativi allegati recanti gli estremi di deposito al Registro delle imprese della CCIAA. I titolari delle imprese che non hanno l'obbligo di deposito del bilancio dovranno presentare lo Stato patrimoniale e il Conto economico dell'impresa riferiti all'ultimo esercizio sociale. Le imprese di nuova e recente costituzione, comunque già in attività, che non dispongono di dati consuntivi di bilancio, dovranno presentare il bilancio previsionale relativo all'anno di presentazione della domanda.
- Titolo di possesso del terreno e dei fabbricati interessati dagli investimenti la cui durata sia pari almeno a quella dei vincoli di uso e di destinazione (non è valido il compromesso di vendita); nel caso la proprietà sia di un soggetto terzo, è obbligatoria la compilazione della dichiarazione di cui all' Allegato 3 del bando.
- Permesso di costruire (qualora necessario ai sensi della normativa vigente) oppure:
	- o richiesta di permesso di costruire e dichiarazione del Responsabile del Servizio che certifica la destinazione urbanistica della particella su cui insisterà l'investimento;

oppure:

- o segnalazione certificata di inizio attività (SCIA)
- Documentazione fotografica
- Documentazione attestante accordi con altri operatori del territorio.
- Ogni altra documentazione ritenuta utile a definire in modo migliore gli obiettivi o le caratteristiche dell'investimento proposto e la rispondenza ai criteri di valutazione.

Si ricorda che anche gli allegati dovranno essere trasmessi in formato elettronico secondo le modalità richieste dall'applicativo informatico (upload di file con dimensione non superiore a 20 MB).

#### **c. Impegni**

Quando si firma la domanda di sostegno si sottoscrivono anche gli impegni che è necessario rispettare per ottenere l'aiuto all'investimento.

Gli impegni sottoscritti hanno diversa importanza per il raggiungimento degli obiettivi dell'operazione; gli impegni si distinguono quindi in essenziali e accessori:

- sono essenziali gli impegni che, se non osservati, non permettono di raggiungere gli obiettivi dell'operazione che si vuole realizzare;
- sono accessori gli impegni che, se non osservati, consentono di raggiungere l'obiettivo ma in modo solo parziale.

Il mancato rispetto degli impegni essenziali comporta la decadenza totale dal contributo e la restituzione delle eventuali somme percepite, maggiorate degli interessi maturati; il mancato rispetto degli impegni accessori comporta la decadenza parziale dal contributo e la restituzione delle eventuali somme percepite, maggiorate degli interessi maturati. L'entità della riduzione del contributo sarà definita dalle deliberazioni e determinazioni di applicazione del DM attuativo del Reg. 640/14, art. 35 ed applicata secondo le modalità previste nel Manuale delle procedure, dei controlli e delle sanzioni, approvato dall'OPR.

Le agevolazioni concesse ai sensi delle presenti disposizioni non sono cumulabili con altri aiuti / sostegni concessi per le medesime iniziative dalla Regione, dallo Stato, dall'Unione Europea o da altri Enti pubblici. Quindi ogni operazione o parte di essa può ricevere finanziamenti da una sola fonte pubblica.

Il beneficiario dovrà consentire al GAL, ai fini del monitoraggio degli interventi e per verificarne lo stato di attuazione e la capacità di perseguirne gli obiettivi, di effettuare dei sopralluoghi nel corso dell'esecuzione dei lavori, con la possibilità di accedere, insieme a tecnici autorizzati dal GAL, ai cantieri e alla documentazione.

### **Impegni essenziali:**

- la realizzazione entro 18 mesi degli interventi ammessi a contributo, al netto di eventuali proroghe;
- il rispetto dei vincoli di destinazione d'uso previsti all'art. 29;
- consentire il regolare svolgimento dei sopralluoghi e dei controlli in loco da parte dei soggetti incaricati al controllo;
- essere in regola con i versamenti contributivi. Tale regolarità è attestabile con la presentazione del DURC (Documento unico di regolarità contributiva). Viene fatta salva la possibilità della compensazione qualora prevista dalla normativa nazionale, nel quale caso è possibile erogare gli aiuti;
- non riportare debiti relativi al mancato versamento di somme per sanzioni e penalità varie irrogate dalla Regione Piemonte, dal GAL, da AGEA e da ARPEA nell'ambito dell'applicazione di programmi comunitari, nazionali e regionali;
- non riportare debiti per mancata restituzione di somme non dovute, percepite nell'ambito dell'applicazione di programmi comunitari, nazionali e regionali da parte della Regione, del GAL, di AGEA e di ARPEA.

#### **Impegni accessori:**

 Il beneficiario ha l'obbligo di affiggere all'ingresso della sede aziendale o nei pressi del bene oggetto dell'investimento e comunque in un luogo visibile al pubblico una targa informativa per le operazioni dei programmi di sviluppo rurale FEASR con le modalità di cui all'art. 30 del presente bando pubblico.

<span id="page-21-0"></span>In caso di mancato rispetto degli impegni accessori il contributo sarà ridotto in misura pari al 5% dell'importo totale erogato a saldo.

# **19. ISTRUTTORIA DELLE DOMANDE DI SOSTEGNO**

# **19.1 Responsabile procedimento e Responsabile del trattamento dei dati**

<span id="page-21-1"></span>Ai sensi della legge 241/1990 e s.m.i. e della legge regionale 14/2014 il Responsabile del Procedimento, connesso al presente bando è:

Il Direttore del GAL Valli di Lanzo Ceronda Casternone Dott. Mario Poma.

Ai sensi del d.lgs. 196/2003 e del DPGR n. 5 del 1 febbraio 2010 il Titolare del trattamento dei dati è:

Il Presidente del GAL Valli di Lanzo Ceronda Casternone Claudio Amateis.

Con riguardo al trattamento dei dati personali, al presente Bando si applicano:

il Reg. (UE) 2016/679 del Parlamento Europeo e del Consiglio del 27 aprile 2016 (regolamento generale sulla protezione dei dati, GDPR General Data Protection Regulation), ai sensi del quale le informazioni e i documenti forniti dal beneficiario sono utilizzati esclusivamente per le finalità relative al procedimento amministrativo per il quale vengono comunicati;

- il D.Lgs. 101/2018 "Disposizioni per l'adeguamento della normativa nazionale alle disposizioni del regolamento (UE) 2016/679 del Parlamento europeo e del Consiglio, del 27 aprile 2016, relativo alla protezione delle persone fisiche con riguardo al trattamento dei dati personali, nonché alla libera circolazione di tali dati e che abroga la direttiva 95/46/CE (regolamento generale sulla protezione dei dati)".

# **19.2 Procedure generali di istruttoria**

<span id="page-22-0"></span>La valutazione delle domande di sostegno si articola nelle fasi di ammissibilità, di approvazione delle graduatorie e di ammissione a finanziamento della domanda di sostegno.

# *19.2.1 Ammissibilità delle domande*

<span id="page-22-1"></span>L'avvio del procedimento avverrà tramite comunicazione telematica.

Tale fase comprende:

- la verifica del rispetto della modalità di trasmissione della domanda e la relativa completezza di compilazione, contenuti ed allegati;
- la verifica dell'ammissibilità del beneficiario;
- la verifica delle condizioni di ammissibilità, degli impegni e degli altri obblighi;
- la verifica della congruità e sostenibilità tecnico economica dell'intervento proposto e della documentazione allegata, con riferimento alle finalità, alle condizioni ed ai limiti definiti nelle presenti disposizioni;
- la verifica dell'ammissibilità delle spese: la spesa risulti riferibile a quanto previsto nel paragrafo "spese ammissibili" (par. 7 del presente bando), rispetti i limiti e le condizioni di ammissibilità stabiliti dalla normativa di riferimento e dai relativi documenti di programmazione e attuazione;
- un eventuale sopralluogo dove è previsto l'intervento;
- la determinazione della spesa ammessa e della percentuale di contributo.

# *19.2.2 Valutazione delle domande sulla base dei criteri di selezione*

<span id="page-22-2"></span>La valutazione comprende:

- attribuzione dei punteggi sulla base dei singoli criteri;
- attribuzione del punteggio complessivo;
- la verifica del raggiungimento del punteggio minimo.

A seguito della valutazione amministrativa e di merito, il Responsabile del procedimento, come previsto dall'articolo 10 bis della legge 7 agosto 1990, n. 241 e s.m.i e dall'articolo 17 della legge regionale 14 ottobre 2014, n. 14, prima della formale adozione di un provvedimento negativo comunica all'interessato i motivi che ostano all'accoglimento totale della domanda. Entro il termine di dieci giorni (consecutivi) dal ricevimento della comunicazione, l'interessato ha diritto di presentare per iscritto le proprie controdeduzioni, eventualmente corredate da documenti.

La comunicazione di cui sopra interrompe i termini per concludere il procedimento, che iniziano nuovamente a decorrere dalla data di presentazione delle controdeduzioni o, in mancanza, dalla scadenza del termine di 10 giorni sopra indicato. Dell'eventuale mancato accoglimento delle controdeduzioni dell'interessato è data ragione nella motivazione del provvedimento finale di cui al successivo paragrafo 21.

# *19.2.3 Formazione della graduatoria e ammissione a finanziamento.*

<span id="page-23-0"></span>A seguito della conclusione della fase precedente verrà stilata la graduatoria stabilendo tre tipologie di domande:

a) domande ammesse e finanziabili con punteggio pari o superiore al punteggio minimo. Per queste domande verranno indicati:

- il punteggio definitivo assegnato,
- l'ammontare del contributo concesso.

b) Domande inserite in graduatoria in posizione non finanziabile per carenza di risorse.

c) Domande escluse per mancanza di requisiti di ammissibilità, quindi domande respinte, non ammesse e archiviate.

A seguito dell'approvazione della graduatoria da parte del Consiglio di Amministrazione, per ogni domanda di sostegno è predisposto un verbale contenente l'esito:

▪ negativo, indicando le motivazioni per le quali l'istruttoria ha determinato tale esito negativo;

▪ positivo**,** indicando le motivazioni che hanno determinato l'esito positivo.

I verbali di istruttoria costituiscono la base per i provvedimenti finali di:

• rigetto delle domande di sostegno con motivazione dell'archiviazione stessa;

• approvazione del progetto e concessione del contributo (contributo concesso, termine per la conclusione degli investimenti, eventuali prescrizioni che l'impresa è tenuta ad osservare).

Il provvedimento finale con gli esiti di istruttoria, a cura del Responsabile del procedimento, è comunicato al beneficiario mediante comunicazione telematica. La graduatoria verrà inoltre pubblicata sul sito del GAL nella sezione news e bandi.

# **19.3 Conclusione della procedura di istruttoria**

<span id="page-23-1"></span>La procedura si conclude entro 90 giorni dall'avvio del procedimento, fatte salve le sospensioni previste nel par 19.2.2.

Qualora le risorse disponibili non siano sufficienti a finanziare, nella sua globalità, l'ultimo progetto inserito in graduatoria utile, il GAL potrà valutare di concedere il Premio in funzione delle risorse ancora disponibili, previo accordo con il proponente.

# <span id="page-23-2"></span>**20. PRESENTAZIONE DELLE DOMANDE DI PAGAMENTO**

# <span id="page-23-3"></span>**20.1 Domanda di anticipo**

Il beneficiario può richiedere l'erogazione di un anticipo pari al massimo al 50% dell'importo del contributo concesso a fronte dell'accensione di idonea garanzia fideiussoria, di importo corrispondente al 100% dell'importo anticipato. Il pagamento è disposto da ARPEA, sulla base degli elenchi di liquidazione predisposti dai GAL in convenzione con ARPEA stessa.

Alla domanda di pagamento dell'anticipo, presentata esclusivamente per via telematica tramite la compilazione della domanda informatizzata presente in SIAP, il beneficiario deve allegare la seguente documentazione:

• garanzia a favore di ARPEA resa nel seguente modo: - polizza fideiussoria bancaria o assicurativa, contratta con un istituto di credito o assicurativo, secondo il modello pubblicato sul sito di ARPEA. Gli istituti assicurativi che rilasciano le polizze fideiussorie devono essere iscritti all'IVASS e autorizzati per il ramo cauzioni (Istituto per la Vigilanza sulle Assicurazioni); la garanzia dovrà avere efficacia fino a quando non sia rilasciata apposita autorizzazione allo svincolo da parte di ARPEA;

• nel caso di opere edili (strutture e infrastrutture), certificato di inizio lavori.

# **20.2 Domanda di saldo**

<span id="page-24-0"></span>Entro la data di scadenza prevista dal bando o da eventuali proroghe richieste e concesse per la presentazione della domanda di saldo, che corrisponde alla conclusione dei lavori il beneficiario deve chiedere il saldo del contributo presentando una domanda di pagamento in cui rendiconta la spesa sostenuta.

# *La domanda di pagamento del saldo deve essere presentata mediante il portale SIAP e nelle medesime modalità delle precedenti domande*.

La richiesta di saldo presentata oltre i termini, in assenza di richiesta di proroga, **non è ricevibile** e determina la revoca del contributo concesso con **l'eventuale restituzione delle somme già percepite per anticipi, maggiorate degli interessi legali.** Il pagamento è disposto da ARPEA che si avvale per l'istruttoria del GAL in forza dell'apposita convenzione stipulata ai sensi dell'Art. 7 del Regolamento (UE) n. 1306/2013.

Alla domanda di pagamento di saldo, presentata **esclusivamente per via telematica** tramite la compilazione della domanda informatizzata presente in SIAP, il beneficiario deve caricare a sistema le fatture relative agli investimenti realizzati.

Per le modalità di rendicontazione delle spese si rimanda al manuale operativo:

# http://www.sistemapiemonte.it/cms/privati/agricoltura/servizi/868-programma-di-sviluppo-rurale-2014- 2020-procedimenti/3336-guida-al-servizio

Si ricorda che tutte le fatture devono riportare nell'oggetto (apposto dal fornitore) la dicitura "PSR 2014-20, Misura 6 Operazione 642 domanda di sostegno n. \_\_\_\_\_\_\_ " oppure il CUP\_\_\_\_\_\_\_\_\_, pena l'inammissibilità dell'importo relativo; fanno eccezione i modelli F24, i MAV, nonché le fatture emesse prima dell'Ammissione a finanziamento: in questi casi la dicitura "PSR 2014-20, Misura 6 Operazione 642 domanda di sostegno n. \_\_\_\_\_\_\_\_ " oppure il CUP\_\_\_\_\_\_\_\_\_\_, sarà apposta dal beneficiario.

Fanno inoltre eccezione le fatture emesse da fornitori impossibilitati ad apporvi la dicitura richiesta (ad esempio, per acquisti on line da portali di vendita, da Enti certificatori, redatte con applicativi che non permettono l'inserimento di diciture particolari, ecc.), in questi casi, dovrà essere apposta dal beneficiario la medesima dicitura di annullamento sulla fattura originale, intendendo quella archiviata nel rispetto della normativa civilistica e fiscale; quanto presentato dovrà essere conforme a tale originale, pena l'inammissibilità dell'importo relativo; tale operazione (apposizione da parte del beneficiario) sarà da eseguire nel solo caso di fatture cartacee, poiché viene derogata in caso di fattura elettronica, in quanto archiviata in maniera informatica nel gestionale della contabilità del beneficiario e non più modificabile.

L'introduzione dell'obbligo di emissione di fattura elettronica per tutti gli operatori economici (con le deroghe previste dalla norma) comporta che le fatture elettroniche siano caricate sull'applicativo nelle seguenti forme alternative:

- copia analogica in formato .pdf con foglio di stile (formato) ministeriale;
- copia analogica in formato .pdf con fogli di stile (formati) diversi da quello ministeriale derivanti dai software dedicati per la fatturazione elettronica,
	- Il formato .xml dovrà però essere disponibile per la verifica in sede di controllo in loco.

Inoltre si dovrà allegare la tracciabilità dei pagamenti effettuati mediante copia di disposizioni di pagamento ed estratto conto con evidenza dei pagamenti relativi all'intervento; a tale proposito si evidenzia che tutti i pagamenti devono essere effettuati solo da conti correnti intestati al beneficiario del contributo e non a soggetti terzi, pena la parziale o totale mancata liquidazione del contributo spettante.

Inoltre si dovrà allegare alla domanda di saldo la seguente documentazione:

- relazione finale sui lavori/attività svolti, comprensive di eventuali tavole, computi, ecc.
- dichiarazione di agibilità del direttore dei lavori (in caso di interventi strutturali e ove obbligatoria per legge);
- documenti comprovanti le regolari procedure autorizzative: la Comunicazione di inizio lavori asseverata (Cila), il permesso di costruire, la Scia e la Scia alternativa al permesso di costruire e in genere la regolarità amministrativa e urbanistica dell'intervento edile;
- dichiarazione di conformità degli impianti, qualora dovuta, o comunque tutte le autorizzazioni necessarie alla totale fruibilità dell'oggetto di finanziamento;
- computo metrico consuntivo che consenta (tramite l'elaborazione macrovoci e voci di spesa) un agevole e indiscutibile raffronto con le fatture emesse e liquidate. Il computo metrico per il Saldo dovrà anche essere raffrontabile (voce per voce) con il computo metrico presentato eventualmente per il SAL o per la variante e in allegato alla domanda di sostegno. Tra la spesa accertata da fatture e la spesa risultante dal computo metrico a saldo verrà ammessa la spesa minore.
- SCIA per l'avvio dell'attività (se necessaria);
- Documentazione fotografica degli investimenti realizzati.

# <span id="page-25-0"></span>**21. ISTRUTTORIA DELLE DOMANDE DI PAGAMENTO**

L'istruttore delle domande di pagamento procede ai seguenti controlli amministrativi:

- a) Verifica della conformità dell'operazione con quanto ammesso al sostegno, compresi il mantenimento degli impegni e il rispetto dei criteri di selezione (per il saldo).
- b) Verifica tecnica sugli interventi attuati e rendicontati in base a costi sostenuti.
- c) Verifica dei costi sostenuti e dei pagamenti effettuati, vale a dire che le spese sostenute siano relative all'intervento finanziato e la documentazione fiscale sia conforme a quanto previsto nel paragrafo 28.
- d) Definizione della spesa accertata e del contributo ammesso
- e) Visita sul luogo (collaudo) per verificare la realizzazione dell'investimento, valutando soprattutto la conformità degli investimenti effettuati in relazione a ciò che era stato ammesso a finanziamento.

A conclusione dell'istruttoria delle domande di pagamento l'istruttore redige un verbale di istruttoria contenente la proposta di esito (prendendo atto dell'eventuale verbale di controllo in loco):

- **negativo** indicando le motivazioni per le quali l'istruttoria ha determinato tale esito negativo;
- **positivo** indicando gli elementi che hanno determinato l'esito positivo:
	- il mantenimento del punteggio definitivo assegnato (o posizione in graduatoria, etc);
	- l'importo totale accertato;
	- l'ammontare del contributo da liquidare.
- **Parzialmente positivo:** (nel caso di riduzione del punteggio attribuito, di esclusione di voci di spesa, o di riduzioni e sanzioni di cui al paragrafo seguente).

In caso di **esito negativo o parzialmente positivo** viene informato il beneficiario che entro 10 giorni (consecutivi) a partire dal giorno successivo alla data di ricezione, può presentare per iscritto le osservazioni corredate da eventuali documenti come previsto dalle leggi 7 agosto 1990, n. 241 e s.m.i. e dall'articolo 17 della legge regionale 14 ottobre 2014 (partecipazione al procedimento istruttorio).

Di queste osservazioni è dato conto nel verbale di istruttoria che deve spiegare il motivo del loro accoglimento o della loro non accettazione. Dell'esito di tale esame è data la prevista comunicazione a coloro che hanno presentato osservazioni.

Sulla base dei controlli amministrativi effettuati l'istruttore determina l'importo totale **accertato** e il **relativo contributo** da liquidare.

In conformità con le procedure previste dalle disposizioni su procedimento amministrativo, il Funzionario di grado superiore acquisisce i verbali delle domande di pagamento del saldo istruite, provvede a inserirle in un elenco di liquidazione e trasmetterla ad ARPEA tramite il portale SIAP.

Se la domanda rientra nel campione del 5% della spesa pagata annualmente, l'operazione connessa sarà sottoposta a controllo in loco per la verifica:

- a) dell'attuazione dell'operazione in conformità delle norme applicabili
- b) di tutti i criteri di ammissibilità
- c) degli impegni e degli altri obblighi relativi alle condizioni per la concessione del sostegno che è possibile controllare al momento della visita.
- d) dell'esattezza dei dati dichiarati dal beneficiario (raffrontandoli con i documenti giustificativi), compresa l'esistenza di documenti, contabili o di altro tipo, a corredo delle domande di pagamento presentate dal beneficiario e, se necessario, un controllo sull'esattezza dei dati contenuti nella domanda di pagamento sulla base dei dati o dei documenti commerciali tenuti da terzi.
- e) della destinazione (o prevista destinazione) dell'operazione che deve coincidere con quanto ammesso.

Relativamente alla verifica della conformità delle fatture presentate con gli originali in possesso del beneficiario, in caso di fatture elettroniche queste dovranno essere trasmesse al controllore (mediante trasmissione di integrazioni) nel formato tracciato .xml o .xml.p7m originale. Il funzionario controllore mediante applicazioni disponibili online, potrà "leggere" il file tracciato trasmesso e confrontarlo dunque con il pdf allegato alla domanda di pagamento.

In relazione ai punti c) e d) di cui sopra, per le operazioni gestite mediante costi semplificati, il controllore verificherà che per gli interventi realizzati siano state effettuate spese ammissibili, vale a dire:

- · dopo la presentazione della domanda di sostegno (fatte salve le spese propedeutiche, o comunque secondo la data prevista dal Bando) e prima della presentazione della domanda di pagamento,
- · in conformità con le prescrizioni del Bando in tema di tenuta della documentazione contabile e fiscale.

Pertanto il controllore verificherà quanto segue, senza prendere in considerazione l'importo speso a fini del calcolo del sostegno:

- a) la presenza della documentazione amministrativa e fiscale a dimostrazione dell'avvenuto pagamento delle spese di cui sopra, vale a dire documenti contabili o aventi forza probatoria equivalente;
- b) le disposizioni di pagamento ed estratto conto con evidenza dei pagamenti relativi all'intervento, evidenza della tracciabilità dei pagamenti effettuati;
- c) il riscontro dell'apposizione, da parte del fornitore del beneficiario, nella descrizione della fattura, della dicitura di annullamento "PSR 2014-20, Misura 6 -Operazione 642 domanda di sostegno n. oppure il CUP\_\_\_\_\_\_\_\_\_\_,, pena l'inammissibilità dell'importo relativo per l'esclusione di possibilità di doppio finanziamento.

In caso di riscontro di documentazione, contabile o relativa alla tracciabilità del pagamento, assente o carente, occorrerà procedere con la penalizzazione del beneficiario sanzionandolo per un importo pari a quanto rilevato non conforme oppure introducendo una riduzione, se tale riscontro negativo comporta un mancato impegno, come previsto dalla DD attuativa del Decreto Ministeriale emanato in esecuzione del Reg. 640/14, art. 35.

Il controllo in loco sarà svolto da Arpea.

I controlli in loco possono essere preceduti da un preavviso che non può essere superiore a 14 giorni.

<span id="page-27-0"></span>Sulla base dell'esito del controllo in loco effettuato il controllore redige apposito verbale eventualmente rideterminando la spesa accertata ed il relativo contributo.

#### **22. Riduzioni e sanzioni**

Ai sensi del Reg. (UE) 809/2014, art. 63, qualora il contributo richiesto, in domanda di pagamento, superi di più del 10% quello erogabile, al contributo erogabile si applica una sanzione pari alla differenza tra i due valori, ma non va oltre la revoca totale del sostegno. L'eventuale riduzione del contributo, calcolata come sopra indicato, si applica anche a seguito dei controlli in loco.

Tuttavia, non si applicano sanzioni se il beneficiario può dimostrare in modo soddisfacente all'autorità competente di non essere responsabile dell'inclusione dell'importo non ammissibile o se l'autorità competente accerta altrimenti che l'interessato non è responsabile.

Inoltre, in applicazione delle deliberazioni e determinazioni di applicazione del DM attuativo del Reg. 640/14, art. 35 (documenti attuativi) sono definiti gli impegni ai quali le operazioni finanziate dal presente bando dovranno sottostare.

In caso di mancato rispetto di tali impegni, si applica per ogni infrazione una riduzione parziale o totale dei pagamenti ammessi, per la tipologia di operazione a cui si riferiscono gli impegni violati.

In caso di violazioni di gravità, entità e durata di livello massimo, il beneficiario è escluso dal sostegno con conseguente revoca della concessione e recupero degli importi indebitamente erogati.

#### <span id="page-27-1"></span>**23. Controlli ex post**

Successivamente all'erogazione del saldo l'investimento finanziato può essere soggetto ad un controllo ex post, per la verifica della sussistenza dell'investimento nelle modalità con cui è stato finanziato.

Infatti, se entro cinque anni dal pagamento finale si verifica una delle seguenti condizioni:

- cessazione o rilocalizzazione di un'attività produttiva al di fuori dell'area del programma;
- cambio di proprietà di un'infrastruttura che procuri un vantaggio indebito a un'impresa o a un ente pubblico;
- una modifica sostanziale che alteri la natura, gli obiettivi o le condizioni di attuazione dell'operazione, con il risultato di comprometterne gli obiettivi originari;

Il contributo è restituito dal beneficiario in proporzione al periodo per il quale i requisiti non sono stati soddisfatti.

<span id="page-27-2"></span>Il controllo ex-post sarà svolto da ARPEA.

#### **24. Proroghe**

Il beneficiario, per la realizzazione degli interventi, può richiedere proroghe per un periodo massimo di 6 mesi a decorrere dal giorno successivo alla scadenza per la realizzazione degli investimenti definita dal presente Bando.

In ogni caso, a suo insindacabile giudizio, il GAL si riserva di non approvare la richiesta di proroga.

La proroga può essere concessa solamente in presenza di motivazioni oggettive e non imputabili alla volontà del beneficiario.

La richiesta di proroga deve essere presentata all'Ente istruttore 40 giorni prima della scadenza del termine per la realizzazione degli investimenti, esclusivamente tramite il portale SIAP: non saranno accettate

richieste di proroga trasmesse in modalità diversa. L'istruttore istruisce la richiesta di proroga e formula una proposta al CDA del GAL. Il CDA del GAL può concedere o non concedere la proroga comunicando in entrambi i casi, con nota scritta, la decisione al beneficiario.

La richiesta di proroga sospende il termine di scadenza per la realizzazione degli investimenti, fino all'emanazione del provvedimento di concessione o meno da parte del GAL.

# <span id="page-28-0"></span>**25. Varianti**

#### **Definizione di variante**

Sono considerate varianti i cambiamenti del progetto originario, anche con annullamento di voci di spesa contenute nella domanda di sostegno e/o inserimento di nuove voci, a condizione che non comportino modifiche agli obiettivi e ai parametri che hanno reso l'iniziativa finanziabile e che sia garantito il mantenimento dei requisiti che hanno determinato l'approvazione del progetto in base ai criteri di selezione.

Nel corso della realizzazione del progetto finanziato, non sono considerate varianti:

gli adattamenti tecnico-economici come di seguito descritti:

i richiedenti possono, nel corso della realizzazione degli investimenti, apportare adattamenti tecnico-economici degli investimenti approvati purché questi rappresentino al massimo il 20% della spesa totale ammessa a finanziamento, al netto delle spese generali e tecniche.

L'adattamento tecnico-economico deve:

- rispettare tutta la disciplina di cui alla misura del presente bando cui si riferisce la domanda;
- rispettare gli obiettivi specifici della linea d'intervento;
- confermare la finalità del progetto iniziale approvato;
- non comprendere nuove voci di spesa;
- non comportare l'aumento della spesa ammessa e del contributo concesso nonché una riduzione del punteggio di merito;
- rappresentare al massimo il 20% della spesa totale ammessa a finanziamento, al netto delle spese generali e tecniche. Per calcolare l'entità dell'adattamento tecnico-economico (con massimale del 20%), l'importo massimo dello scostamento in aumento di una o più voci di spesa già esistenti non può superare complessivamente il 20% della spesa ammessa (eventualmente anche a seguito di variante); tale importo chiaramente andrà a compensare una riduzione di pari entità o superiore per una o più altre voci di spesa. Non sono ammesse variazioni in aumento della spesa ammessa.

Gli adattamenti tecnico-economici non comportano una richiesta telematica sul SIAP al Gal.

- i cambi di fornitore (da documentare con ulteriori richieste di preventivi);
- le volture delle domande ad altri soggetti, a seguito di trasformazione aziendale, cessione/fusione/incorporazione, variazione di ragione sociale, insediamento di eredi, ecc. (per tali procedure si richiede la semplice variazione di intestazione del beneficiario) a condizione che sia garantita la possibilità di identificare il bene e fermo restando l'importo della spesa ammessa in sede di istruttoria.

Le suddette modifiche sono considerate ammissibili in sede di accertamento finale, nei limiti della spesa ammessa a finanziamento, purché siano motivate nella relazione tecnica finale e non alterino le finalità del progetto originario.

Possono essere utilizzate per le varianti, alle condizioni sopra definite, economie derivanti da ribassi d'asta, nei limiti e con le modalità definite dal Codice degli Appalti e da sconti applicati dai fornitori.

Le varianti presentate dovranno comunque rispettare la previsione secondo la quale il costo totale dell'intervento successivo alla variante non potrà essere inferiore al 60% (vedi par. 9) del costo totale ammesso a contributo in fase di iniziale presentazione della domanda di sostegno.

#### **Presentazione della domanda di variante**

La domanda di variante può essere presentata unicamente con riferimento alle domande istruite e finanziate.

Il beneficiario può presentare al massimo 2 richieste di variante per ciascuna domanda di contributo.

Il beneficiario deve inoltrare, tramite SIAP al GAL un'apposita domanda di variante corredata da:

- relazione tecnica con le motivazioni delle modifiche del progetto inizialmente approvato;
- documentazione di cui al precedente paragrafo debitamente aggiornata in relazione alla variante richiesta;
- quadro di confronto chiaro ed esplicito, tra la situazione inizialmente prevista e quella che si determina a seguito della variante. I Computi Metrici, a partire da quello presentato in allegato alla domanda di sostegno, devono essere confrontabili in dettaglio voce per voce.

Le varianti devono essere preventivamente richieste; gli investimenti realizzati senza la preventiva approvazione da parte del GAL, non sono ammissibili.

Non sono ammissibili varianti in sanatoria.

#### **Istruttoria della domanda di variante**

La Commissione di valutazione delle domande di sostegno istruisce la domanda di variante ai fini della determinazione della spesa ammissibile e del contributo concesso.

La variante è autorizzata a condizione che:

- la nuova articolazione della spesa non alteri le finalità originarie del progetto
- rispetti le caratteristiche tecniche degli interventi, le condizioni e i limiti indicati nelle presenti disposizioni attuative;
- non determini una diminuzione del punteggio attribuito che causi l'esclusione della domanda dalla graduatoria delle domande finanziate;
- non comporti un aumento del contributo concesso (eventuali maggiori spese sono totalmente a carico del richiedente); o fermo restando la spesa ammessa in sede di istruttoria;
- non siano utilizzate le economie di spesa per la realizzazione di interventi non coerenti con le finalità del progetto originario.

L'esito dell'istruttoria è sottoposto dal funzionario istruttore ad approvazione del CdA. Il Funzionario di Grado Superiore comunica tempestivamente al beneficiario l'esito del procedimento.

Il beneficiario che esegua le varianti preventivamente richieste senza attendere l'autorizzazione del RUP si assume il rischio che le spese sostenute non siano riconosciute a consuntivo, nel caso in cui la variante non sia autorizzata.

In caso di mancata autorizzazione della variante richiesta, ai fini della rendicontazione delle spese, rimane valido il progetto finanziato inizialmente.

#### <span id="page-30-0"></span>**26. Decadenza dal contributo**

La domanda ammessa a finanziamento decade totalmente a seguito di:

- perdita dei requisiti di ammissione;
- mancata conclusione degli interventi entro il termine fissato fatte salve le possibilità di proroga;
- realizzazione di investimenti con spesa ammissibile inferiore alla soglia minima, salvo quanto previsto al paragrafo 9 (ribassi d'asta e scontistica);
- realizzazione di investimenti che non rispondono a requisiti di funzionalità e completezza;
- mancato rispetto degli impegni essenziali;
- violazione del divieto di cumulo dei contributi;
- non veridicità delle dichiarazioni presentate;
- esito negativo dell'eventuale controllo ex post.

A seguito di mancato rispetto degli impegni accessori la domanda ammessa a finanziamento decade invece solo parzialmente.

In tali casi i beneficiari sono tenuti alla restituzione dei contributi ricevuti e dei relativi interessi, fatta salva l'applicazione di ulteriori sanzioni che venissero disposte a livello regionale, nazionale o comunitario.

# <span id="page-30-1"></span>**27. Partecipazione del beneficiario all'iter della domanda**

Dopo aver presentato domanda, il beneficiario si può trovare di fronte a una serie di situazioni che richiedono di intervenire sulla domanda medesima.

La domanda infatti può essere:

- ritirata (rinuncia o revoca);
- non ammessa; è possibile chiedere il riesame della domanda o ricorrere alle Autorità competenti;
- soggetta ad errori palesi, cause di forza maggiore, ecc.

#### **Ritiro della domanda**

In qualsiasi momento il beneficiario può rendersi conto che non è più in grado di portare avanti l'investimento per cui ha richiesto il sostegno. In tal caso può procedere con la rinuncia della domanda di sostegno direttamente dal SIAP, se la domanda stessa non è ancora stata ammessa al finanziamento.

Diversamente, farà richiesta scritta di rinuncia al Funzionario di Grado Superiore, che procederà con la revoca direttamente sul SIAP.

#### **Riesami/ricorsi**

Nel caso di domanda non ammessa al finanziamento o di esito negativo di domande di pagamento (con revoca del sostegno), il beneficiario può richiedere all'ente istruttore il riesame della pratica ed eventualmente impugnare il provvedimento di rigetto di fronte all'autorità giudiziaria con le modalità e tempistiche stabilite per legge e citate nei provvedimenti medesimi.

#### **Errori palesi e loro correzione**

Nel caso in cui il beneficiario si sia reso conto di aver commesso un errore palese nella compilazione di qualsiasi domanda, può richiedere all'ente istruttore la correzione in qualsiasi momento purché non sia ancora stato informato dal GAL circa gli eventuali errori contenuti nella domanda né di un eventuale controllo in loco. Per la correzione dell'errore palese il beneficiario deve produrre la documentazione che dimostri l'evidenza dell'errore e di aver agito in buona fede.

#### **Cause di forza maggiore**

Ai fini del sostegno, la "forza maggiore" e le "circostanze eccezionali" possono essere, in particolare, riconosciute nei seguenti casi:

- a. il decesso del beneficiario;
- b. l'incapacità professionale di lunga durata del beneficiario;
- c. una calamità naturale grave che colpisce seriamente l'azienda;
- d. l'esproprio della totalità o di una parte consistente dell'azienda se tale esproprio non poteva essere previsto alla data di presentazione della domanda.

In tali casi, entro 15 giorni lavorativi dalla data in cui il beneficiario (o il suo rappresentante) sia in condizione di farlo, dev'essere comunicata per iscritto la causa di forza maggiore unitamente alla relativa documentazione probante.

# <span id="page-31-0"></span>**28. Comunicazione di cessione di azienda con subentro degli impegni**

Nel caso il beneficiario ceda totalmente o parzialmente la sua azienda ad un altro soggetto nel periodo intercorrente tra la presentazione della domanda di sostegno e il termine ultimo del periodo del rispetto degli impegni, a quest'ultimo è consentito il subentro purché sia in possesso dei requisiti di ammissibilità e dei requisiti di valutazione necessari al mantenimento nella graduatoria definitiva in posizione utile al finanziamento.

Per qualsiasi motivo, e per ammettere la sussistenza della pratica anche dopo il passaggio, occorre verificare che le ragioni di cambio consentano comunque il mantenimento degli investimenti e degli impegni sottoscritti con la domanda di sostegno e per i quali si beneficia del contributo.

Pertanto, il beneficiario iniziale presenterà domanda di voltura della pratica al GAL segnalando le generalità del nuovo beneficiario (che dovrà aver costituito idoneo fascicolo aziendale) e i motivi del cambio, mentre il nuovo beneficiario dovrà dichiarare la propria volontà a proseguire gli investimenti e a mantenere gli impegni correlati alla domanda.

Il GAL provvederà a verificare la sussistenza delle condizioni per la voltura della pratica, vale a dire:

- a. in caso di trasferimento parziale o totale dell'azienda ad altro soggetto (per cessione dell'azienda parziale o totale, affitto parziale o totale, ecc.), chi subentra nella proprietà o conduzione dell'azienda deve assumere l'impegno del cedente per la durata residua.
- b. possesso da parte del beneficiario che subentra dei requisiti, soggettivi e oggettivi, posseduti dal beneficiario originario.

Se il subentrante assume formalmente gli impegni, il beneficiario che ha ceduto parzialmente o totalmente l'azienda non è tenuto a restituire le somme già percepite e il subentrante diviene responsabile del rispetto dell'impegno per tutta la durata residua.

Per quanto riguarda la responsabilità a fronte d'irregolarità che fanno decadere totalmente o parzialmente la domanda con conseguenti recuperi di somme indebitamente erogate anche a valenza retroattiva, si individuano le seguenti due situazioni:

- a. inadempienza imputabile al soggetto subentrante: il subentrante è tenuto a restituire il contributo già erogato, anche per il periodo già trascorso;
- b. inadempienza, rilevata dopo il cambio del beneficiario, imputabile al soggetto cedente: il cedente è tenuto a restituire il contributo erogato.

In caso di successiva rinuncia da parte del subentrante, rimarranno a suo carico tutti gli oneri conseguenti.

Qualora il beneficiario non possa continuare a rispettare gli impegni assunti in quanto la sua azienda risulta interessata da operazioni di ricomposizione fondiaria o da altri interventi pubblici di riassetto fondiario, gli impegni assunti dovranno essere adattati, per il periodo rimanente, alla nuova realtà aziendale. Se ciò non fosse possibile, l'impegno termina senza alcun recupero delle somme già erogate.

# <span id="page-32-0"></span>**29. Vincoli di destinazione d'uso e durata degli accordi**

- 1. I soggetti beneficiari del contributo dovranno impegnarsi al rispetto dei vincoli di destinazione e di uso degli interventi finanziati per un periodo di 5 anni.
- 2. Nel periodo come sopra definiti, i beni non potranno essere distolti dalle finalità e dall'uso per cui sono stati ottenuti i benefici, né alienati, né ceduti a qualunque titolo, né locati, salve le eventuali cause di forza maggiore (quali ad esempio morte, invalidità di livello tale da impedire la continuazione dell'attività, esproprio, vendita coatta) che dovranno essere valutate dal GAL.
- 3. Gli anni di cui al precedente comma 1 devono essere computati a partire dalla data di collaudo finale dell'investimento.
- 4. Nel periodo coperto dal vincolo di destinazione d'uso è vietata l'alienazione volontaria degli investimenti finanziati, salvo che si tratti di alienazione preventivamente richiesta al GAL ed autorizzata dallo stesso, a favore di altra impresa in possesso dei requisiti necessari a godere del contributo concesso ai sensi del presente bando, nel rispetto del vincolo di destinazione d'uso.

# <span id="page-32-1"></span>**30. Disposizioni in materia di informazione e pubblicità**

Ai sensi del Reg. di esecuzione (UE) n. 808/14, per l'attuazione di operazioni cofinanziate che comportino investimenti da parte della UE, il beneficiario del contributo è tenuto ad informare il pubblico sul sostegno ottenuto dal FEASR rispettando gli obblighi informativi previsti. Le azioni informative e pubblicitarie devono essere realizzate in conformità a quanto riportato nell'Allegato III, Parte 1 punto 2 e Parte 2 punti 1 e 2 del sopra citato Reg. di esecuzione. Per ottemperare agli obblighi di informazione e pubblicità si rimanda a quanto descritto al seguente link:

<span id="page-32-2"></span>[http://www.regione.piemonte.it/agri/psr2014\\_20/targhecartelli.htm](http://www.regione.piemonte.it/agri/psr2014_20/targhecartelli.htm)

# **31. Normativa**

- Programma di Sviluppo Rurale (PSR) 2014-2020 della Regione Piemonte, approvato con decisione della Commissione Europea C (2015)7456 del 28 ottobre 2015 di cui si è preso atto con deliberazione della Giunta regionale n. 29-2396 del 09 novembre 2015;
- Reg. (UE) 1303/2013;
- Reg. (UE) 1305/2013;
- Reg. Delegato (UE) n. 807/2014, che integra talune disposizioni del Reg. (UE) n.1305/2013;
- Reg. di esecuzione (UE) n. 808/2014, recante modalità di applicazione del Reg. (UE) n. 1305/2013;
- Reg. Delegato (UE) n. 640/2014 per quanto riguarda il sistema integrato di gestione e di controllo e le condizioni per il rifiuto o la revoca di pagamenti nonché le sanzioni amministrative applicabili ai pagamenti diretti, al sostegno allo sviluppo rurale e alla condizionalità;
- Reg. di esecuzione (UE) n. 809/2014 recante modalità di applicazione del Regolamento (UE) n. 1306/2013 del Parlamento europeo e del Consiglio per quanto riguarda il sistema integrato di gestione e di controllo, le misure di sviluppo rurale e la condizionalità.
- Regolamento (UE) n. 1407/2013;
- Regolamento (UE) n. 1408/2013;
- Raccomandazione 2003/361/CE della Commissione;
- Decreto del Ministero delle attività produttive del 18/04/2005 (Adeguamento della disciplina comunitaria dei criteri di individuazione di piccole e medie imprese);
- Reg. (UE) n. 1308/2013;
- L. R. 31 agosto 1979, n. 54 e s.m.i Disciplina dei complessi ricettivi all'aperto;
- L. R. 15 aprile 1985, n. 31 e s.m.i Disciplina delle strutture ricettive extralberghiere;
- L. R. 24 gennaio 1995, n. 14 e s.m.i. Nuova classificazione delle aziende alberghiere;
- L. R. 8 luglio 1999, n. 18 e s.m.i. Interventi regionali a sostegno dell'offerta turistica;
- L. R. 12 novembre 1999, n. 28 e s.m.i. "Disciplina, sviluppo ed incentivazione del commercio in Piemonte, in attuazione del decreto legislativo 31 marzo 1998, n. 114";
- L. R. 29 dicembre 2006, n. 38 e s.m.i. Disciplina dell'esercizio dell'attività di somministrazione di alimenti e bevande;
- L. R. 34/95 s.m.i tutela e valorizzazione dei locali storici;
- L. R. 12 agosto 2013, n. 17 e s.m.i. Disposizioni collegate alla manovra finanziaria per l'anno, art. 26 "Istituzione dell'albergo diffuso nei territori montani" attuazione con D.G.R. n. 74 - 7665 del 21.05.2014;
- L.R. 19 del 3 agosto 2015 Riordino del sistema di gestione delle aree protette regionali;
- Linee guida sull'ammissibilità delle spese relative allo sviluppo rurale 2014-20 "Rete rurale nazionale 2014-2020" – MIPAAF;
- Normative del Piano Regolatore vigente nel Comune di riferimento;
- Regolamento edilizio del Comune di riferimento, comprensivo delle integrazioni fornite dai Manuali per il recupero dei beni architettonici e dai Manuali del paesaggio realizzati dal G.A.L.;
- Normative specifiche connesse all'approvazione dei Progetti edilizi da parte della Commissione per il Paesaggio operante nell'area di riferimento;
- Legge Regionale n. 34 del 22 dicembre 2008 "Norme per la promozione dell'occupazione, della qualità, della sicurezza e regolarità del lavoro";
- Legge n. 68 del 12 marzo del 1999 "Norme per il diritto al lavoro dei disabili";
- Legge regionale 11 luglio 2016, n. 14 "Nuove disposizioni in materia di organizzazione dell'attività di promozione, accoglienza e informazione turistica in Piemonte";
- Legge regionale 11 marzo 2015, n. 3 Disposizioni regionali in materia di semplificazione (Cap. II Semplificazioni in materia di turismo).
- Legge regionale 3 agosto 2017, n. 13 "Disciplina delle strutture ricettive extralberghiere."
- Regolamento regionale n. 4 del 08 giugno 2018 ( Vigente dal 28/02/2019 ) "Caratteristiche e modalità di gestione delle strutture ricettive extralberghiere, requisiti tecnico-edilizi ed igienico-

sanitari occorrenti al loro funzionamento, nonché adempimenti per le locazioni turistiche (Articolo 18 della legge regionale 3 agosto 2017 n. 13)"

- dalla Legge Regione Piemonte n. 2 del 23 febbraio 2015 "Nuove disposizioni in materia di agriturismo"
- dal Decreto del Presidente della Giunta Regionale, 1 marzo 2016, n. 1/R: "Regolamento regionale recante Disposizioni regionali relative all'esercizio e alla funzionalità delle attività agrituristiche e dell'ospitalità rurale familiare in attuazione dell'articolo 14 della legge regionale 23 febbraio 2015, n. 2 (Nuove disposizioni in materia di agriturismo)" e Decreto del Presidente della Giunta regionale 13 febbraio 2017, n. 5/R.
- dal Decreto del Presidente della Giunta regionale 13 febbraio 2017, n. 5/R: "Regolamento regionale recante: Modifiche e integrazioni al regolamento regionale 1° marzo 2016, n. 1/R recante: "Disposizioni regionali relative all'esercizio e alla funzionalità delle attività agrituristiche e dell'ospitalità rurale familiare in attuazione dell'articolo 14 della legge regionale 23 febbraio 2015, n. 2 (Nuove disposizioni in materia di agriturismo)
- PSL del GAL Valli di Lanzo Ceronda Casternone 2014 2020